# **Computergrafik 2: Filtern im Frequenzraum**

Prof. Dr. Michael Rohs, Dipl.-Inform. Sven Kratz michael.rohs@ifi.lmu.de MHCI Lab, LMU München

Folien teilweise von Andreas Butz, sowie von Klaus D. Tönnies (Grundlagen der Bildverarbeitung. Pearson Studium, 2005)

### **Themen heute**

- Korrelation im Frequenzraum
	- Finden von Templates
- Filtern im Frequenzraum
	- Bandreject/Bandpass-Filter
	- Notch-Filter, optimale Notch-Filter
- Dekonvolution
	- inverses Filtern
	- Wiener Filter
- Transformation und Interpolation
- Rauschunterdrückung mit Ähnlichkeitsfilter

# **KORRELATION IM FREQUENZRAUM**

## **Korrelation im Ortsraum**

- Ähnlichkeiten zwischen Bild und Modell feststellen
- Modell (Template) im Bild suchen

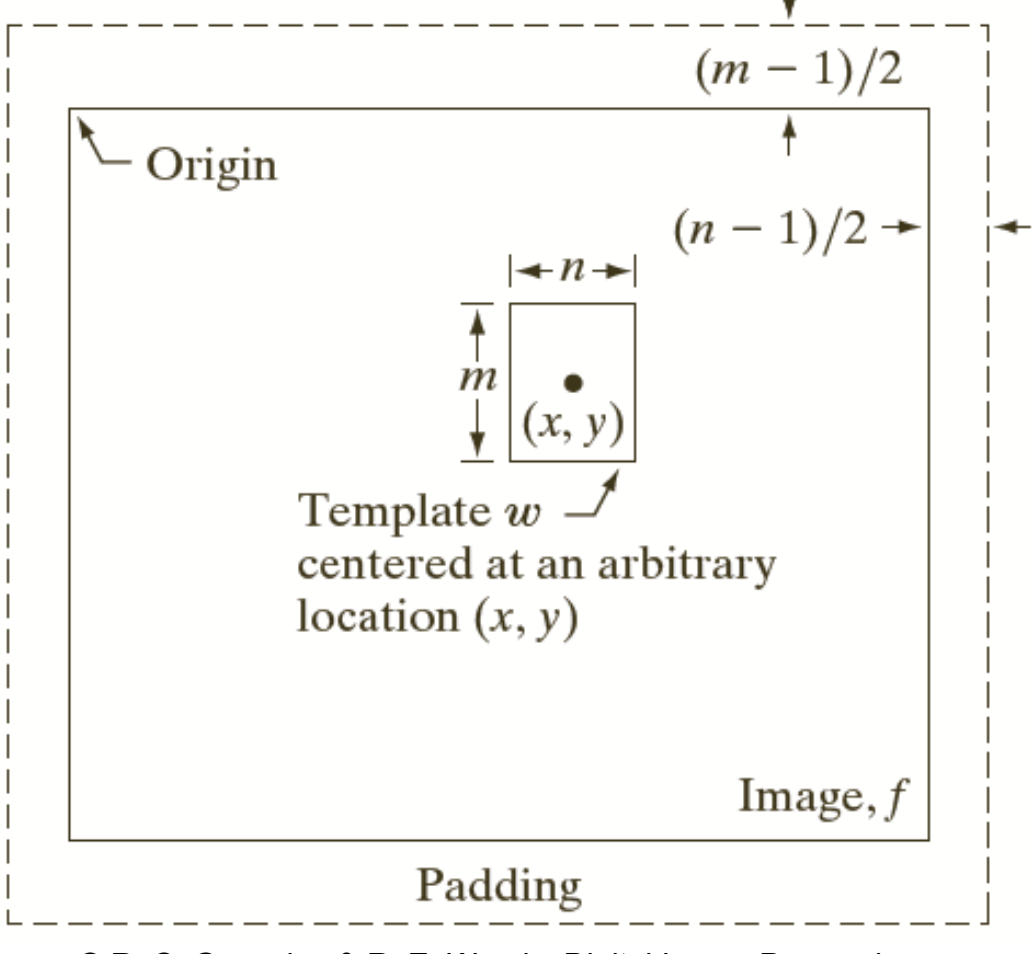

### **Korrelation im Ortsraum**

- Ähnlichkeitsmaß (normalisierter) Korrelationskoeffizient
	- Mittelwerte subtrahiert und Varianzen normiert
- Kleineres Bild pixelweise über größeres Bild verschieben und Korrelationskoeffizient ausrechnen

 $(f =$  $Bild, m = Modell/Template,  $(x,y) =$  *Suchposition*)$ 

$$
cc_{f,m}(x,y) = \frac{\sum_{s=-a}^{a} \sum_{t=-b}^{b} \left( m(s,t) - \overline{m} \right) \left( f(x+s,y+t) - \overline{f}(x+s,y+t) \right)}{\sqrt{\left[ \sum_{s=-a}^{a} \sum_{t=-b}^{b} \left( m(s,t) - \overline{m} \right)^{2} \right] \left[ \sum_{s=-a}^{a} \sum_{t=-b}^{b} \left( f(x+s,y+t) - \overline{f}(x+s,y+t) \right)^{2} \right]}}
$$
\n
$$
-1 \leq cc_{f,m}(x,y) \leq 1
$$

- Subtrahiere Mittelwerte von f und g (bzw. m)
- Ähnlichkeitsmaß: Korrelationskoeffizient cc $_{f,q}$

$$
cc_{f,g} = \frac{\sigma_{f,g}}{\sqrt{\sigma_{f,f} \cdot \sigma_{g,g}}} = \frac{\sigma_{f,g}}{\sqrt{\sigma_f^2 \cdot \sigma_g^2}}
$$
  
\n
$$
\sigma_{f,g} = \frac{1}{MN} \sum_{s=0}^{M-1} \sum_{t=0}^{N-1} \Big(f(s,t) - \overline{f}(s,t)\Big) \Big(g(s,t) - \overline{g}(s,t)\Big)
$$
  
\n
$$
cc_{f,g}(x,y) \approx \frac{1}{MN\sqrt{\sigma_f^2 \cdot \sigma_g^2}} \sum_{s=0}^{M-1} \sum_{t=0}^{N-1} \Big(f(x+s,y+t) - \overline{f}(x+s,y+t)\Big) \Big(m(s,t) - \overline{m}\Big)
$$
  
\n
$$
= k \sum_{s=0}^{M-1} \sum_{t=0}^{N-1} f(x+s,y+t) \cdot m(s,t) \implies FT \Big( \Big[ f \circ g \Big] (x,y) \Big) = F(u,v) \cdot G^*(u,v)
$$
  
\n
$$
\text{Korrelation}
$$
  
\n
$$
\text{Korrelation}
$$
  
\n
$$
\text{Korrelation}
$$

• Statt Korrelation im Ortsraum nun Multiplikation mit konjugiert komplexem Modell im Frequenzraum

 $f(x, y) \circ h(x, y) = \sum_{k=0}^{n} \sum_{k=0}^{n} f(m, n)$ *n*=0  $\sum_{m=0}^{M-1} \sum_{n=0}^{N-1} f(m,n) \cdot h(x+m, y+n)$  $\sum_{m=0}^{M-1} \sum_{n=0}^{N-1} f(m,n) \cdot h(x+m, y+n) \Leftrightarrow F(u,v) \cdot H^*(u,v)$ 

- Vorgehen
	- 1. Mittelwerte abziehen
	- 2. Padding im Ortsraum auf 2M, 2N
	- 3. Multiplikation mit  $(-1)^{x+y}$
	- 4. DFT
	- 5. Multiplikation mit H\* im Frequenzraum
	- 6. inverse DFT, Realteil
	- 7. Multiplikation mit  $(-1)^{x+y}$
	- 8. Padding entfernen

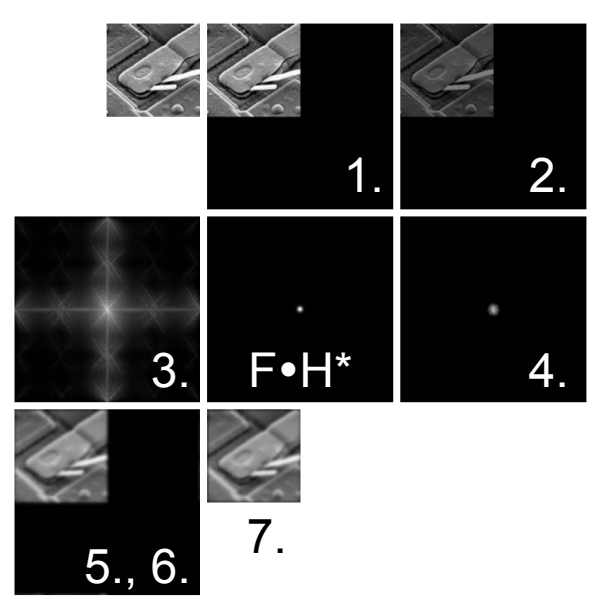

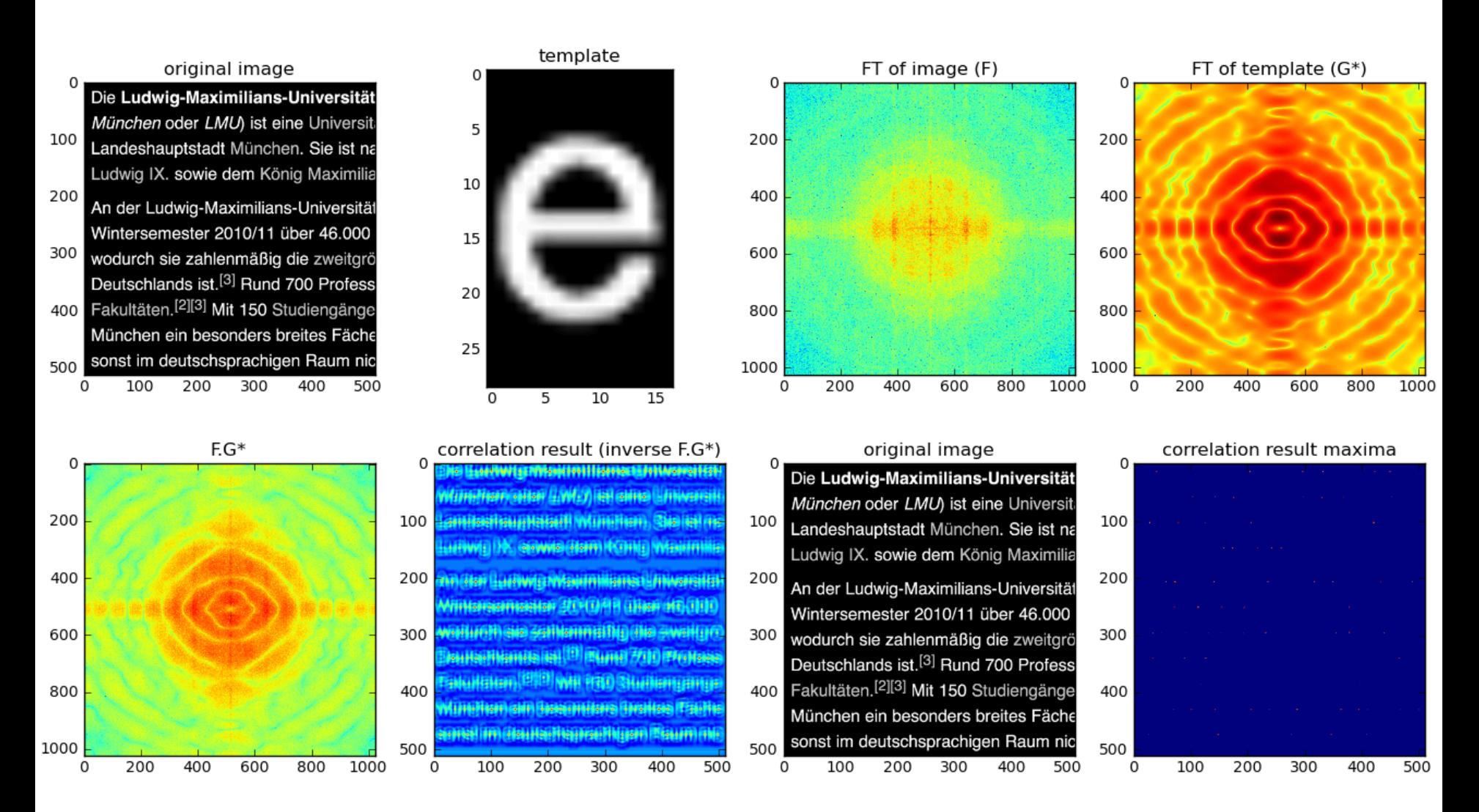

#### Rohs / Kratz, LMU München **Computergrafik 2 – SS2011** 8

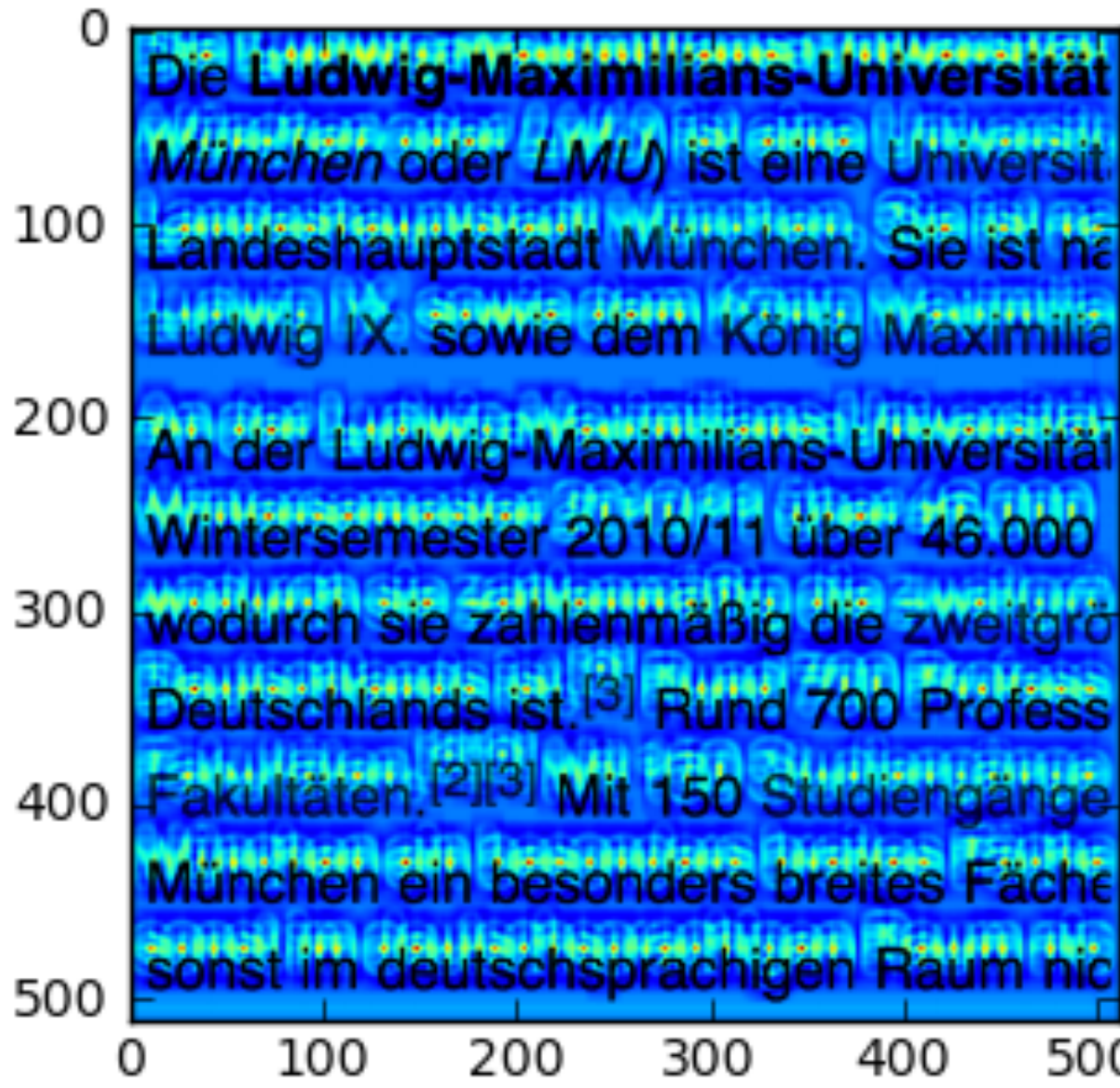

€

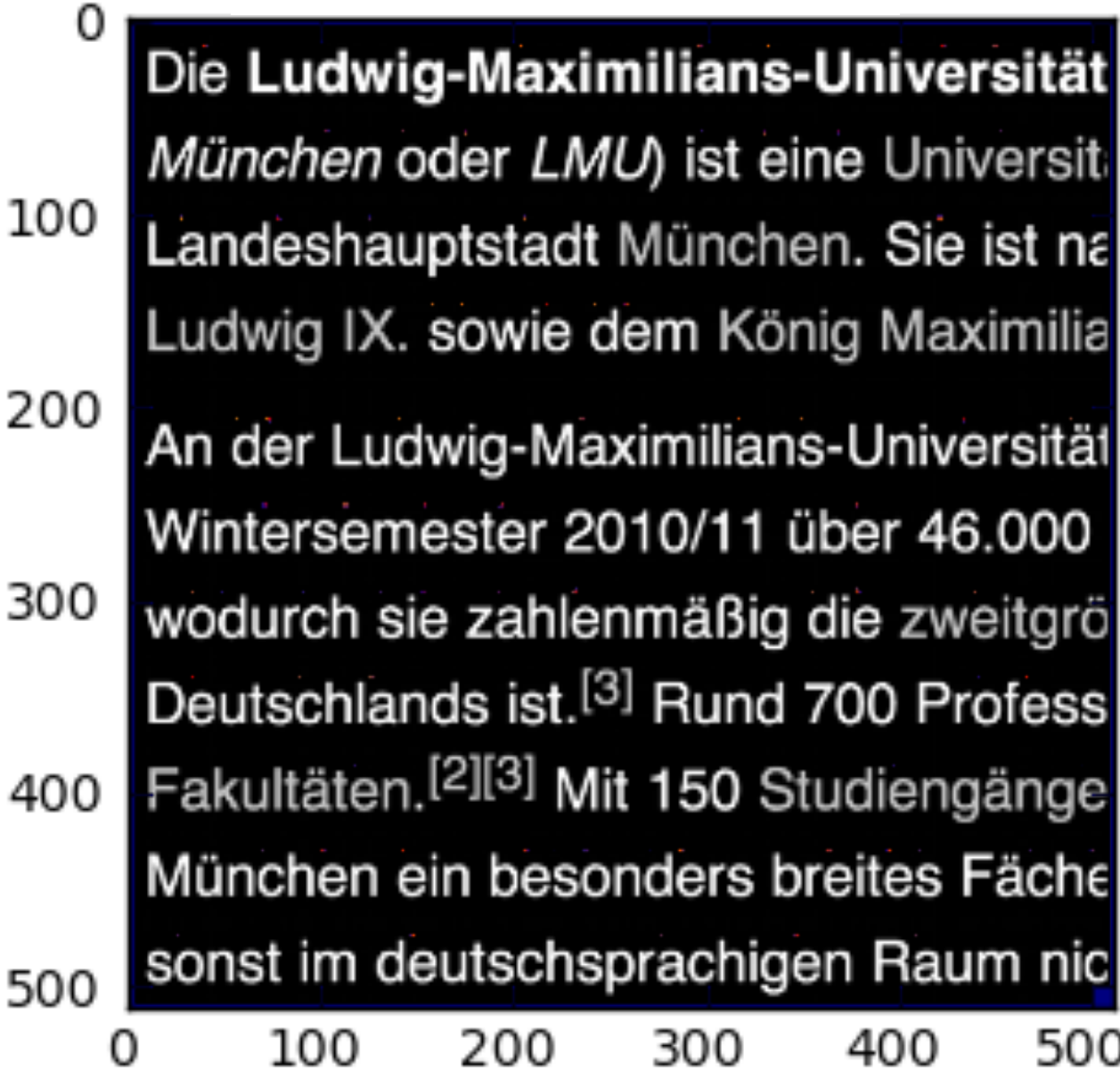

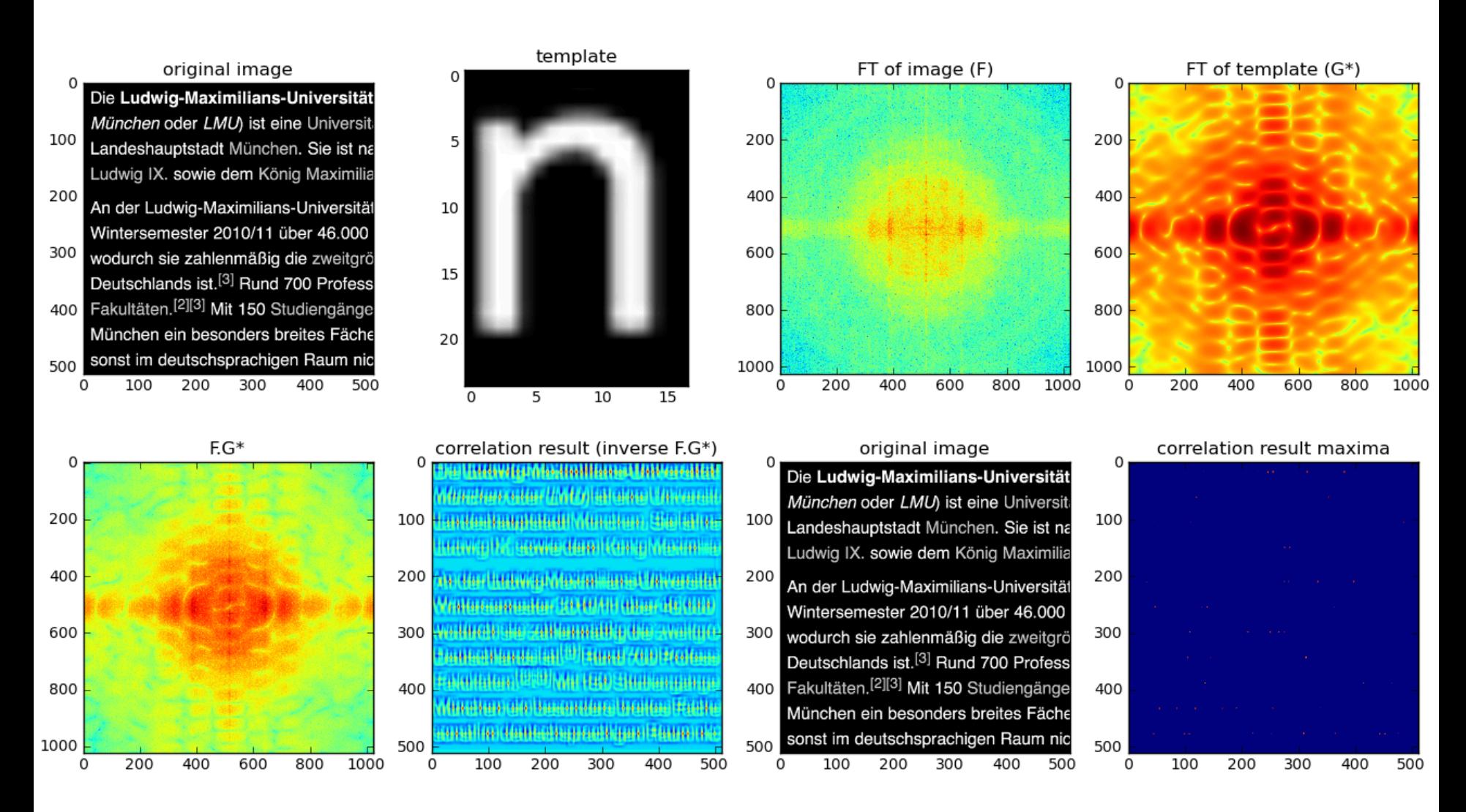

#### Rohs / Kratz, LMU München **Computergrafik 2 – SS2011** 11

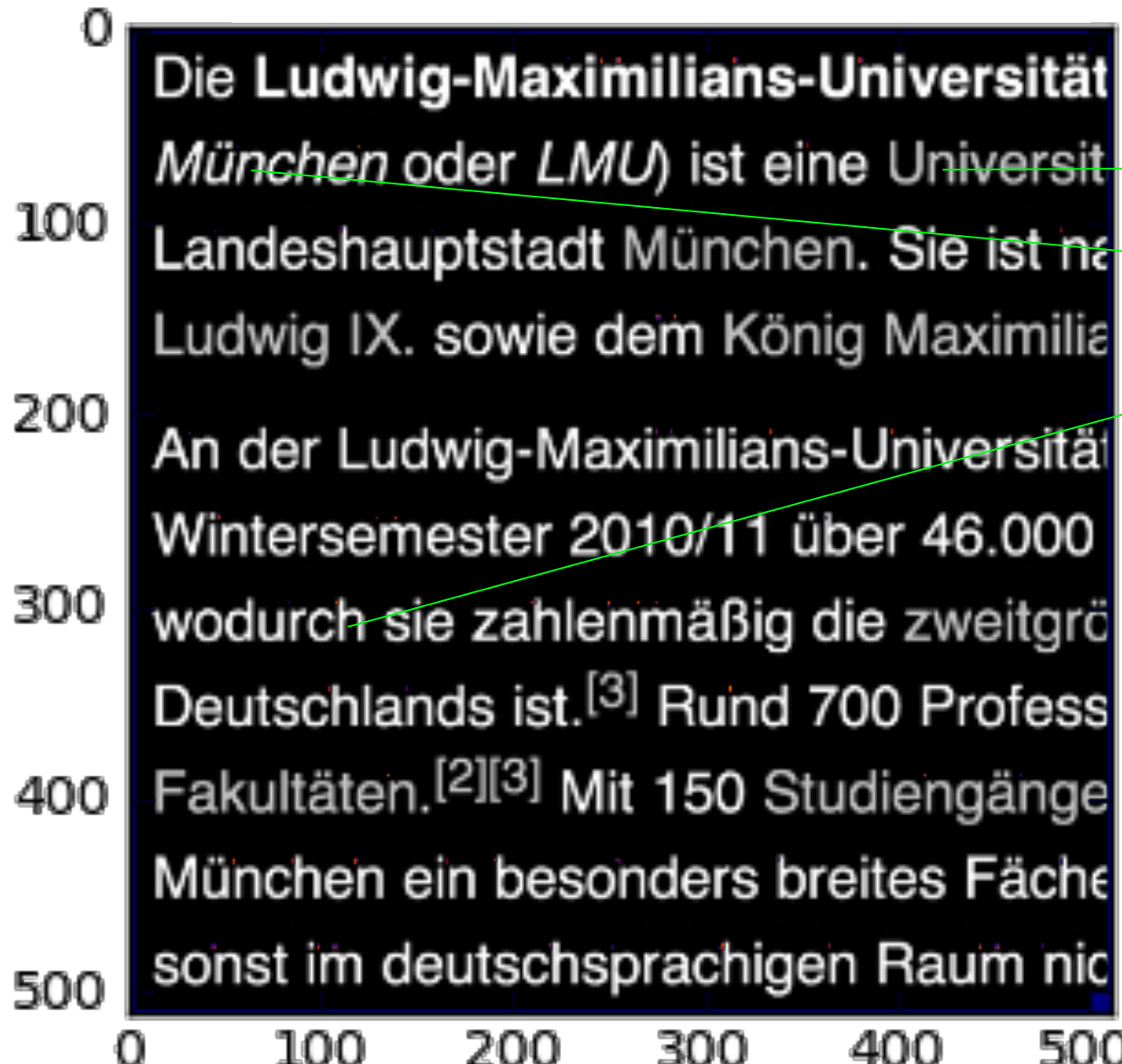

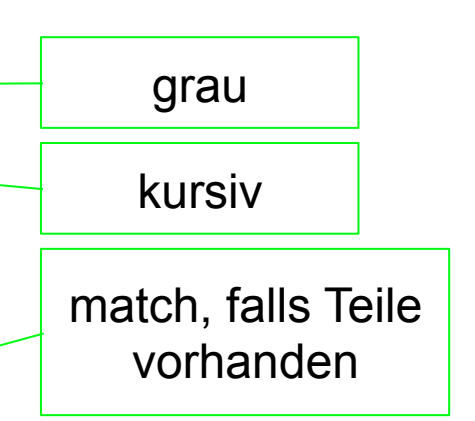

## **Grenzen des Korrelations-Matching**

- Abhängigkeit von
	- Skalierung
	- Rotation
	- Perspektive
- später in der Vorlesung leistungsfähigere Verfahren

### **Bandreject/Bandpass-Filter Notch-Filter**

#### **Bandreject-Filter**

- Nützlich, wenn Sörungen in einem bestimmten Frequenzband konzentriert sind
- Selektive Bandreject-Filter können solche Störungen reduzieren

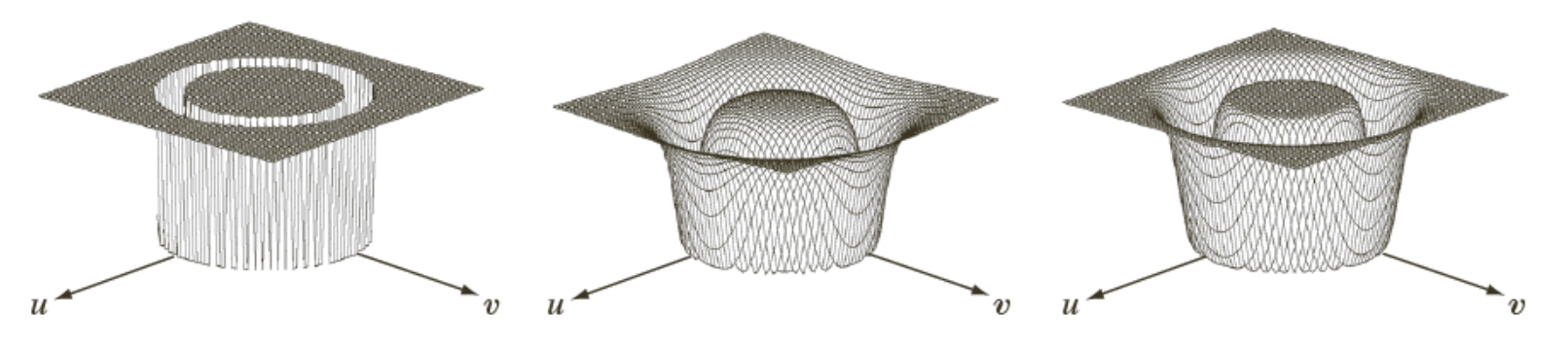

a b c

**FIGURE 5.15** From left to right, perspective plots of ideal, Butterworth (of order 1), and Gaussian bandreject filters.

## **Bandreject/Bandpass-Filter**

• Bandreject-Filter

- Ideal 
$$
H(u,v) =\begin{cases} 0, \text{ falls } D_0 - \frac{W}{2} \le D \le D_0 + \frac{W}{2} \\ 1, \text{ sons} \end{cases}
$$
  
\n- Butterworth  $H(u,v) = \frac{1}{1 + \left(\frac{DW}{D^2 - D_0^2}\right)^{2n}}$  Bandreject-  
\n- Gaulß  $H(u,v) = 1 - \exp\left(-\left(\frac{D^2 - D_0^2}{DW}\right)^2\right)$  Gaulß-  
\n- Bandpass-Filter   
\n $H_{BP}(u,v) = 1 - H_{BR}(u,v)$ 

#### **Beispiel: Artefakte entfernen**

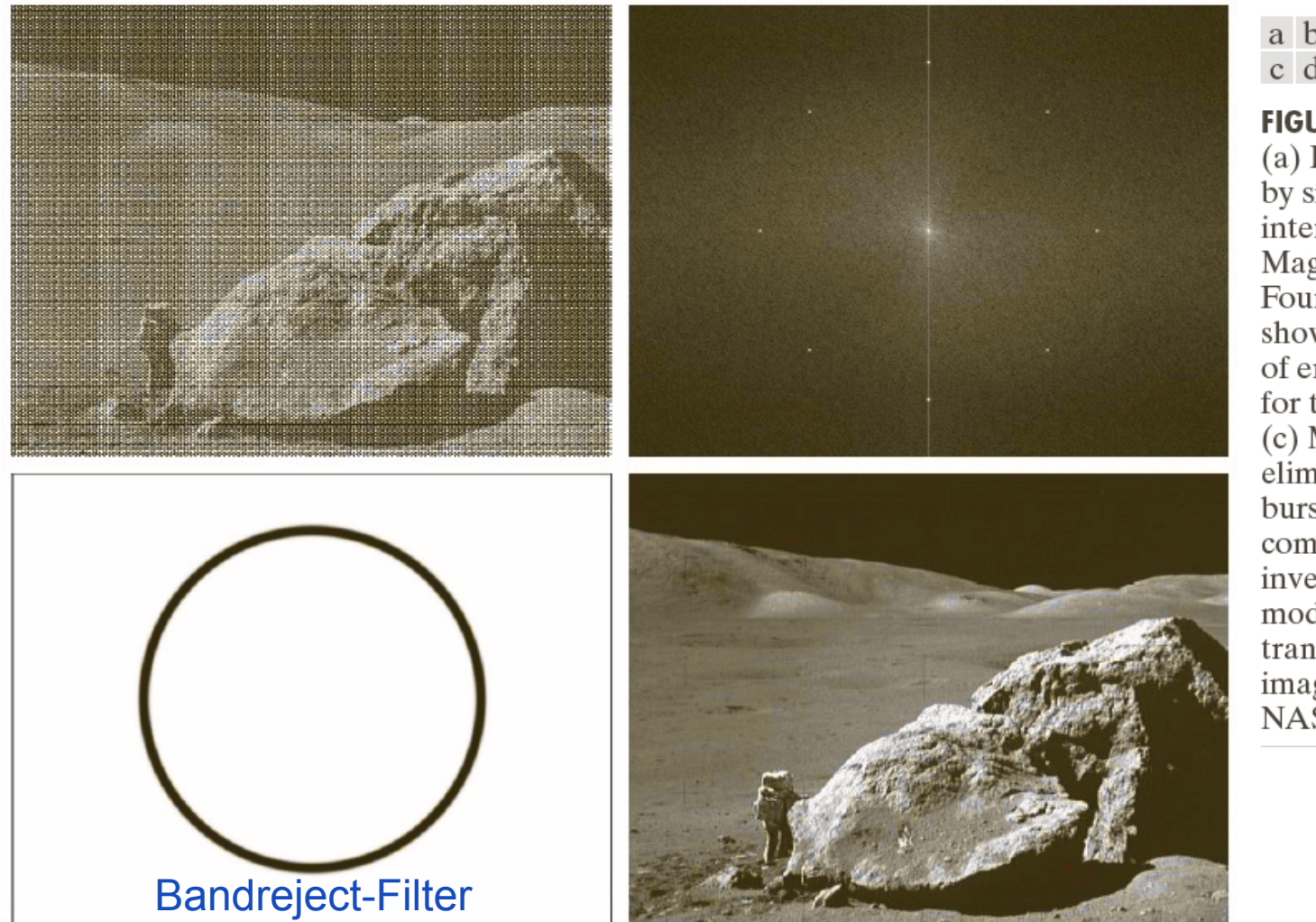

#### a b c d

**FIGURE 2.40** 

(a) Image corrupted by sinusoidal interference. (b) Magnitude of the Fourier transform showing the bursts of energy responsible for the interference. (c) Mask used to eliminate the energy bursts. (d) Result of computing the inverse of the modified Fourier transform. (Original image courtesy of NASA.)

#### **Beispiel: Artefakte entfernen**

• Bandpassfilter isoliert Artefakt

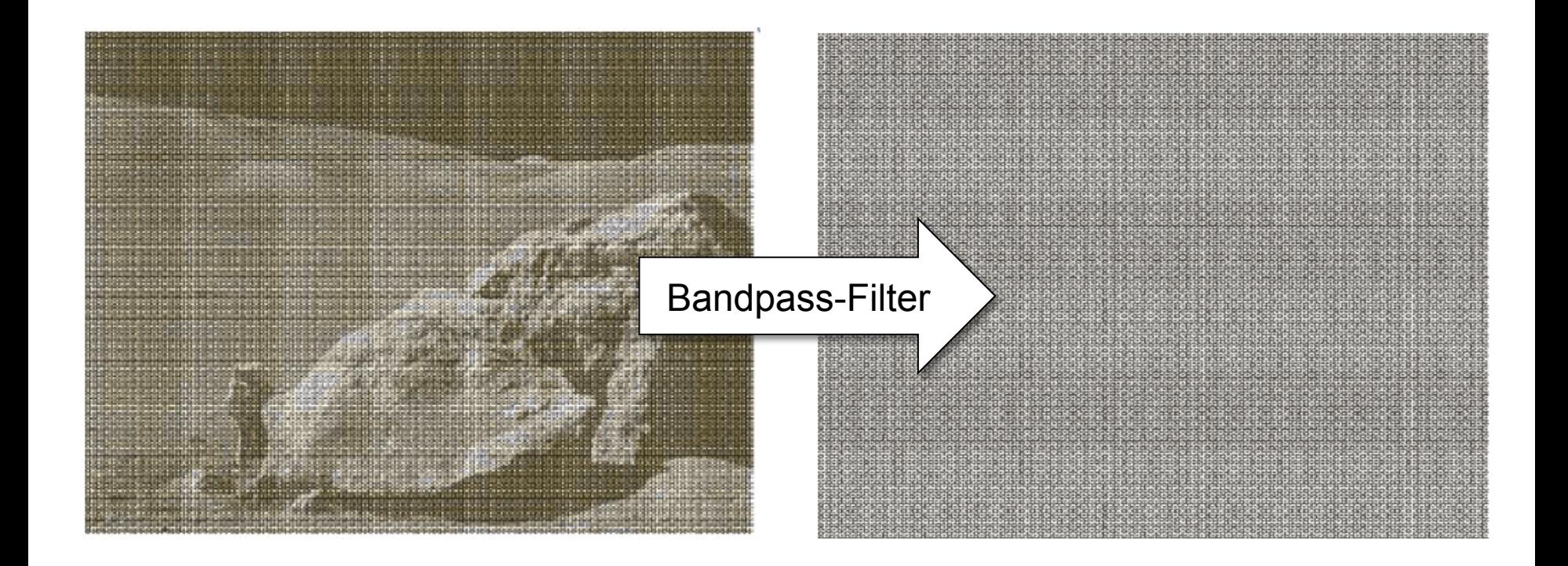

#### **Notch-Filter**

- Filtert in einer bestimmten Umgebung
- Symmetrisch zum Ursprung

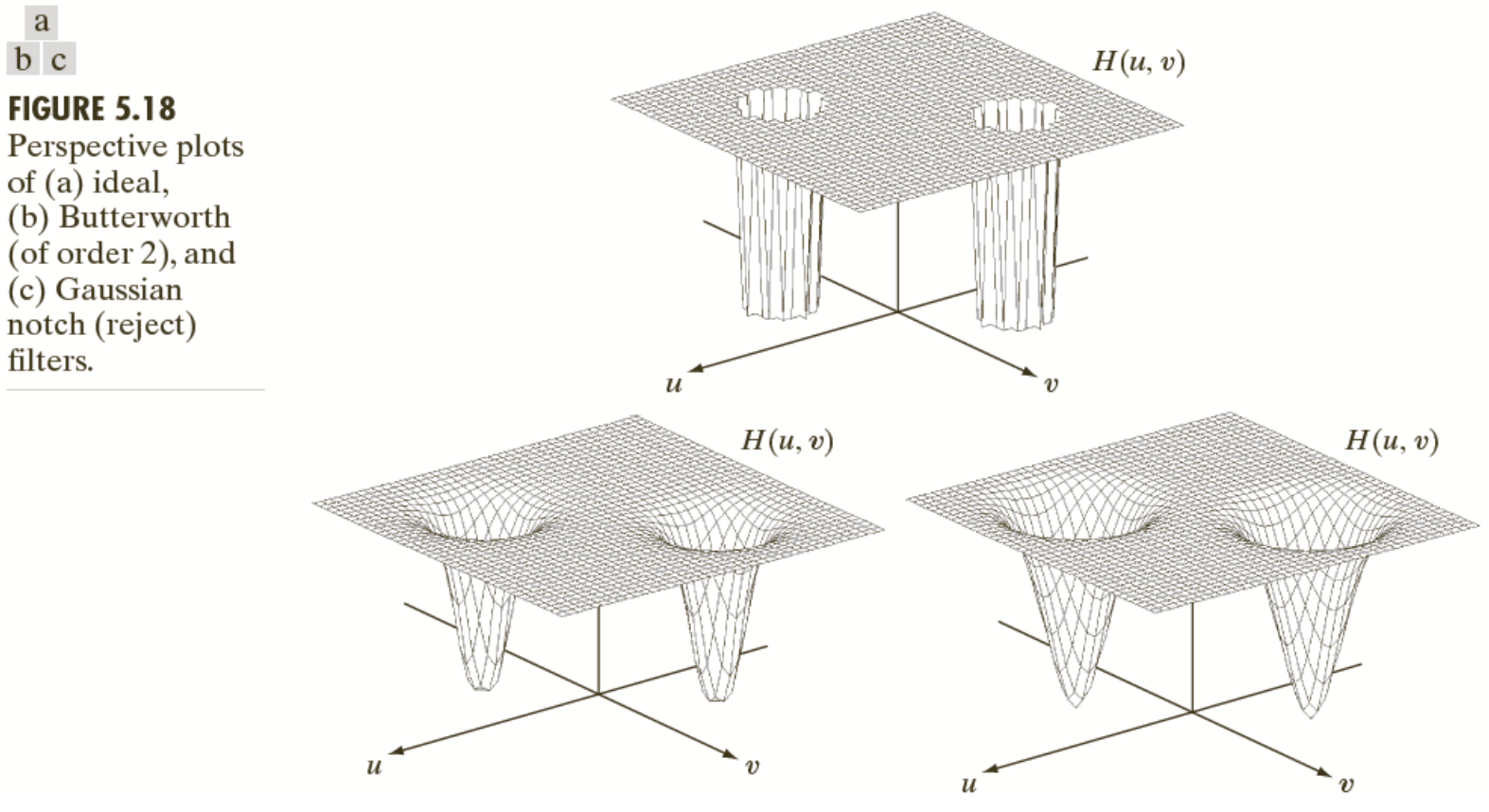

© R. C. Gonzalez & R. E. Woods, Digital Image Processing

#### Rohs / Kratz, LMU München **Computergrafik 2 – SS2011** 19

#### **Notch-Filter**

- Filtert in einer bestimmten Umgebung (u<sub>0</sub>,v<sub>0</sub>)
- Müssen symmetrisch zum Ursprung sein
	- wenn Zentrum ( $u_0$ , $v_0$ ), dann auch auch (-u<sub>0</sub>,- $v_0$ )
	- sonst verändert sich die Phase
- Gebildet aus Produkt von Hochpass-Filtern

$$
H_{NR}(u,v) = \prod_{k=1}^{Q} H_k(u,v) \cdot H_{-k}(u,v)
$$

- wobei H<sub>k</sub>(u,v) und H<sub>-k</sub>(u,v) ihre Zentren bei (u<sub>k</sub>,v<sub>k</sub>) bzw. (- $u_k$ ,- $v_k$ ) haben; Distanzen relativ zu diesen Zentren
- Notch-Pass-Filter

$$
H_{NP}(u,v) = 1 - H_{NR}(u,v)
$$

#### **Beispiel: Reduzierung Moiré-Muster**

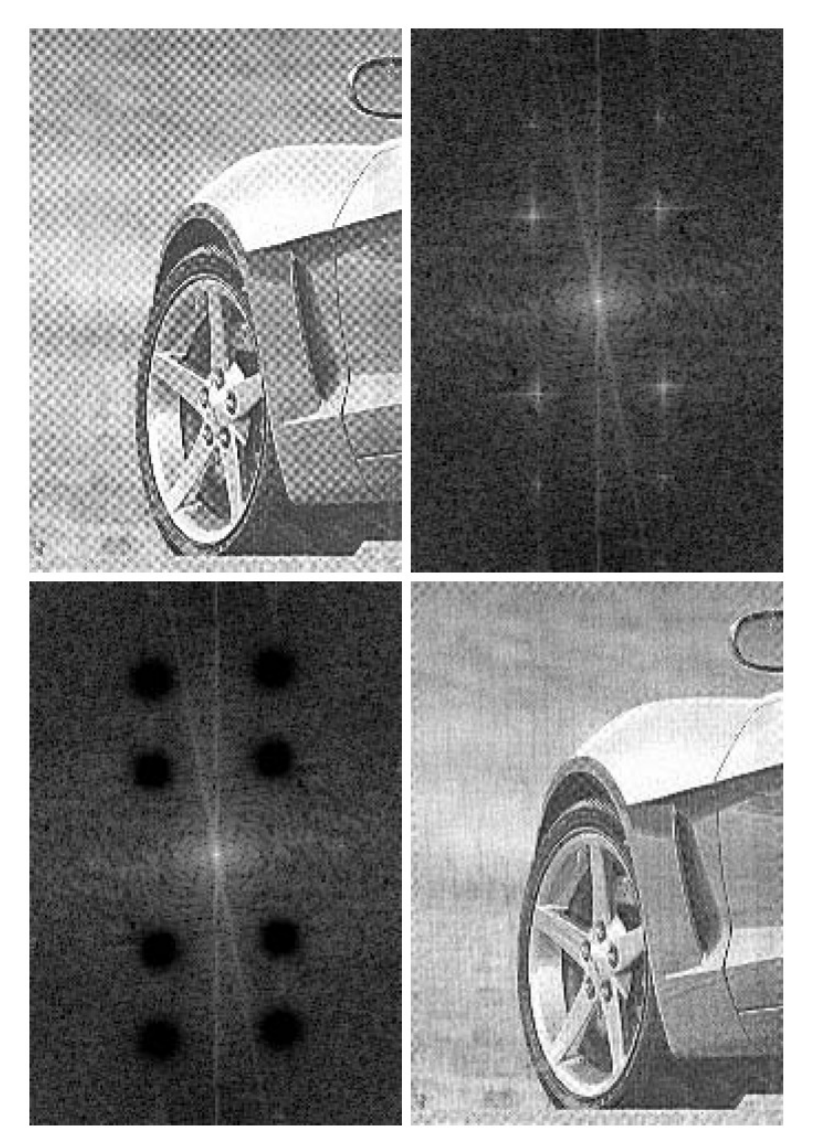

a b  $c \, d$ 

#### **FIGURE 4.64**

(a) Sampled newspaper image showing a moiré pattern. (b) Spectrum. (c) Butterworth notch reject filter multiplied by the Fourier transform. (d) Filtered image.

© R. C. Gonzalez & R. E. Woods, Digital Image Processing

Rohs / Kratz, LMU München **Computergrafik 2 – SS2011** 21

#### **Beispiel: Reduzierung Interferenzmuster**

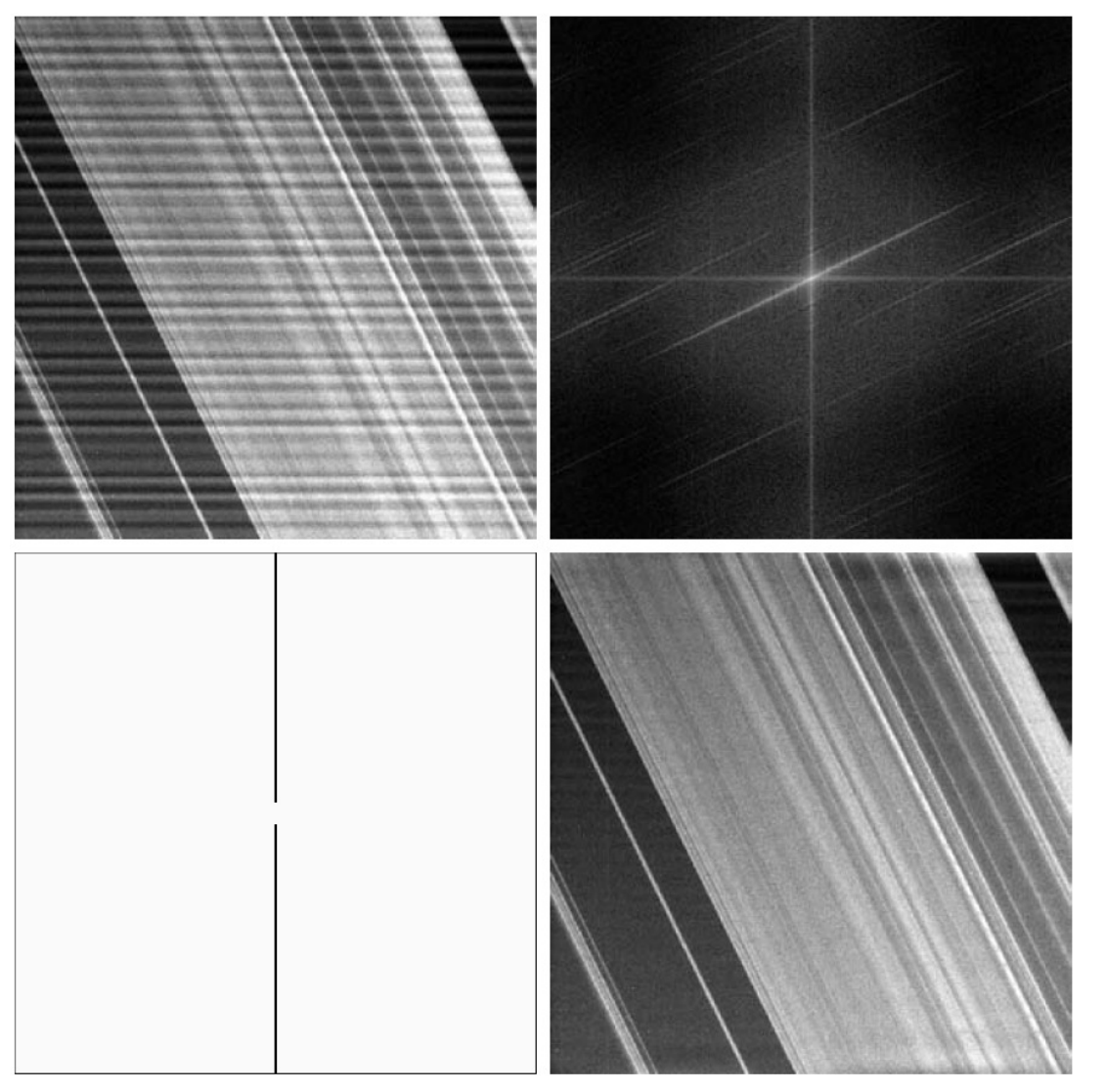

#### a b  $c \, d$

**FIGURE 4.65** (a)  $674 \times 674$ image of the Saturn rings showing nearly periodic interference. (b) Spectrum: The bursts of energy in the vertical axis near the origin correspond to the interference pattern.  $(c)$  A vertical notch reject filter.  $(d)$  Result of filtering. The thin black border in (c) was added for clarity; it is not part of the data. (Original image courtesy of Dr. Robert A. West, NASA/JPL.)

© R. C. Gonzalez & R. E. Woods, Digital Image Processing

#### Rohs / Kratz, LMU München **Computergrafik 2 – SS2011** 22

#### **Beispiel: Reduzierung Interferenzmuster**

• Notch-Pass-Filter isoliert Interferenzmuster

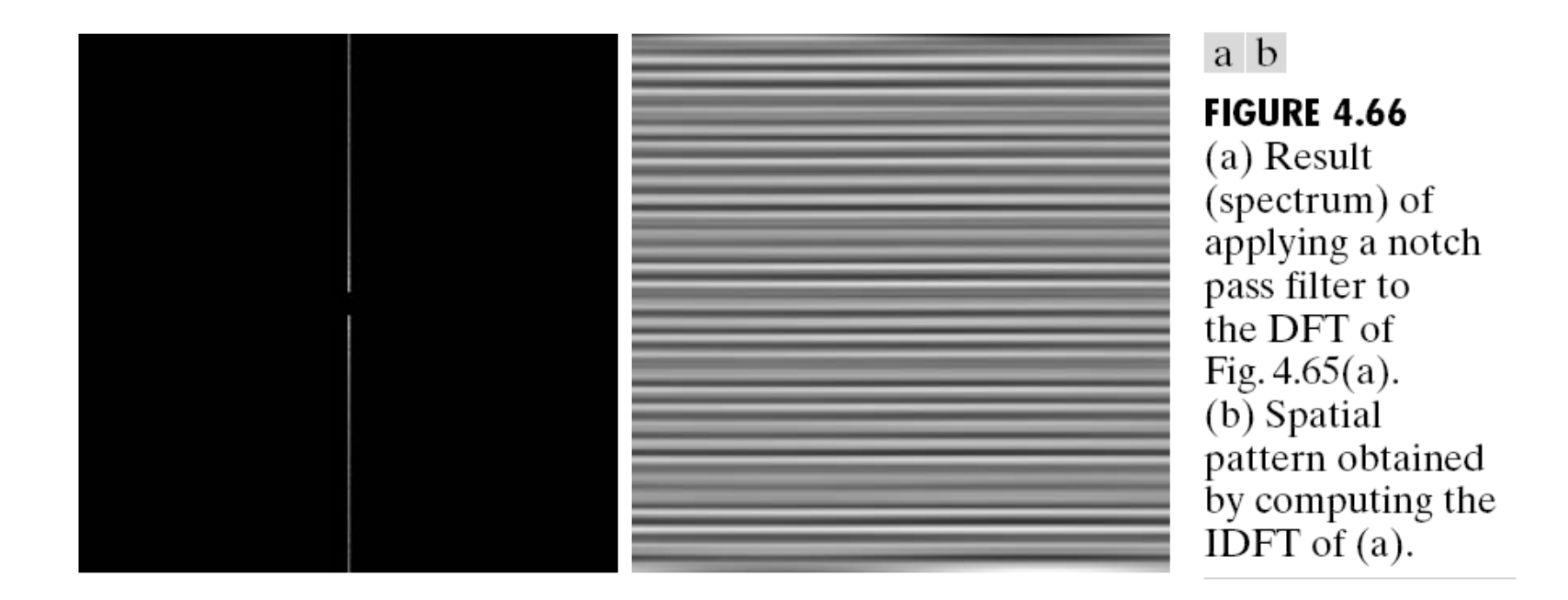

# **RESTAURATION LINEARER BILDSTÖRUNGEN**

## Beispiel I: Bewegungsunschärfe

- Über einen Zeitraum Δ*t* wird ein Objektpunkt *p* auf immer andere Punkte auf dem CCD-Chip abgebildet.
- Bei unbewegter Kamera sei die Bildhelligkeit des abgebildeten Punkts *h*.
- Dann ist sie bei bewegter Kamera *h*/Δ*s*, wobei Δ*s* die zurückgelegte Strecke ist.
- Wenn Δ*s* für alle Punkte gleich ist, dann lässt sich die Veränderung durch eine Faltung beschreiben.

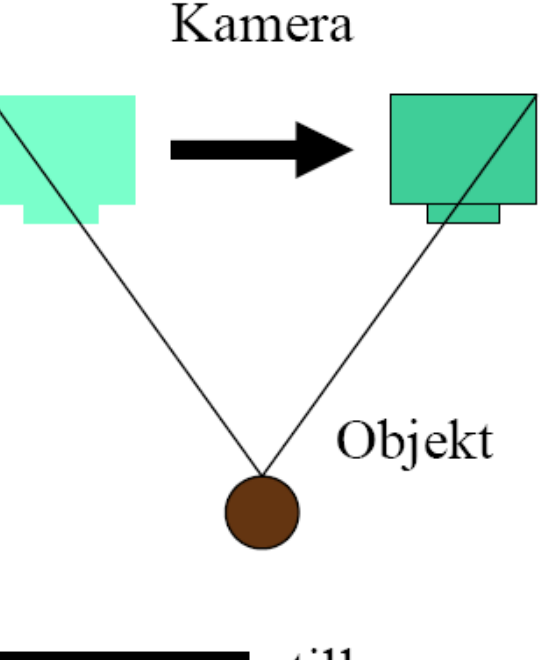

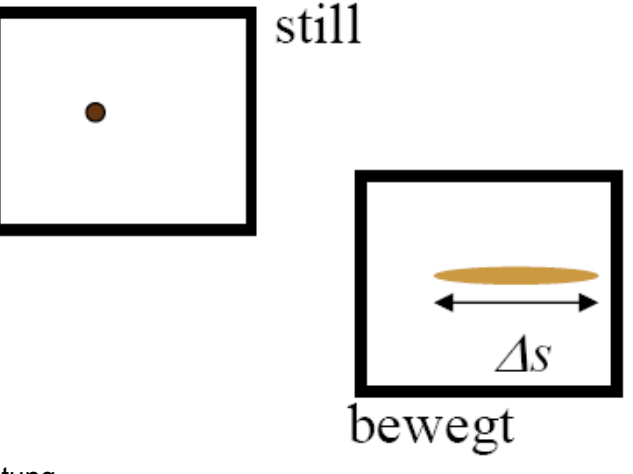

<sup>©</sup> K. D. Tönnies, Grundlagen der Bildverarbeitung

## Bewegungsunschärfe

• Faltungskern ist eine Funktion *w* mit

$$
w(t \cdot \cos \alpha, t \cdot \sin \alpha) = \begin{cases} \frac{1}{\Delta s} & |t| < \frac{\Delta s}{2} \\ 0 & \text{sonst} \end{cases}
$$

- Der Winkel α gibt die Bewegungsrichtung an.
- Die Strecke PΔ*s* gibt die Strecke an, um die sich der Punkt bewegt hat:

$$
\Delta s = \frac{f}{Z} \cdot \frac{\Delta S}{p}
$$

- f: Brennweite
- Z: Objektabstand
- $\Delta S$ : Bewegung in der X-Y-Ebene
- $P:$  Pixelgröße

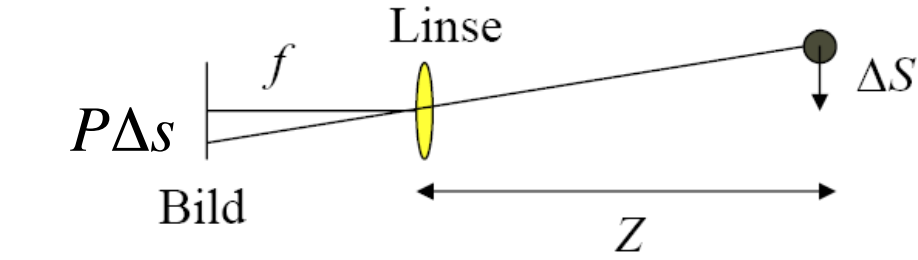

© K. D. Tönnies, Grundlagen der Bildverarbeitung

Rohs / Kratz, LMU München **Computergrafik 2 – SS2011** 26

Objekt

#### Bewegungsunschärfe

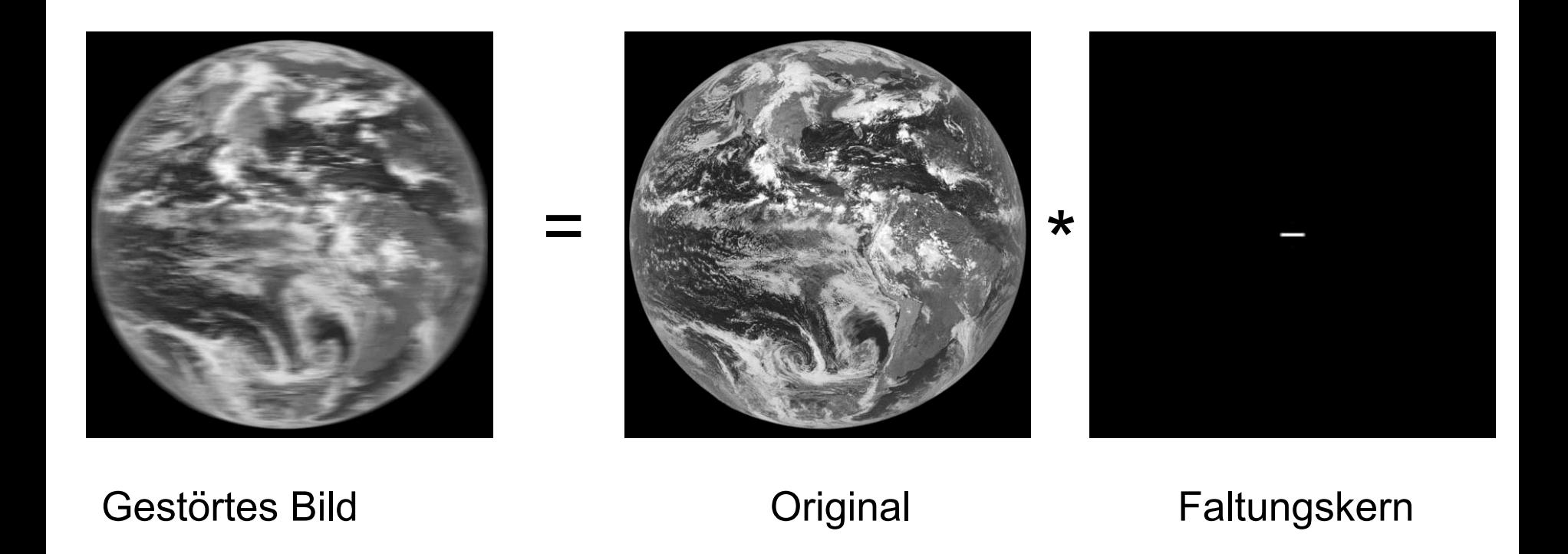

### Repräsentation linearer Störungen

- Jede verschiebungsinvariante lineare Operation wird vollständig durch die Faltungsfunktion beschrieben.
- Die Faltungsfunktion beschreibt die Operation für beliebige Bilder
- Die Faltungsfunktion kann als Resultat der Veränderung eines Punkts erzeugt werden
- Punktantwort = Point Spread Function (PSF)

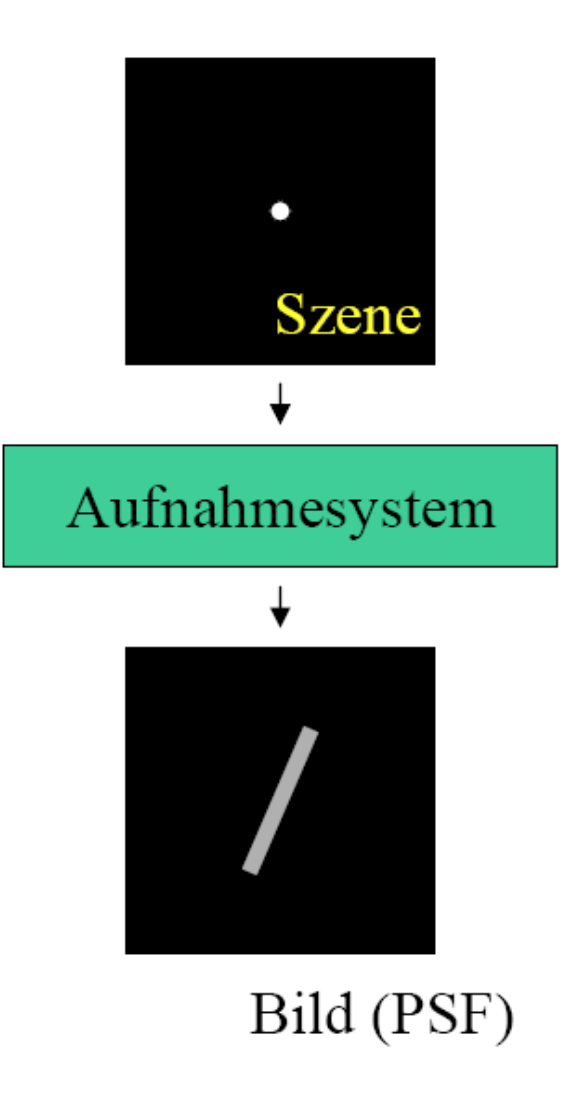

### Beispiel II: Fokussierungsunschärfe

• Maß der Unschärfe hängt vom Punktabstand *z*, der Brennweite der Linse *f* und der Kammerkonstante  $f_k$  ab.

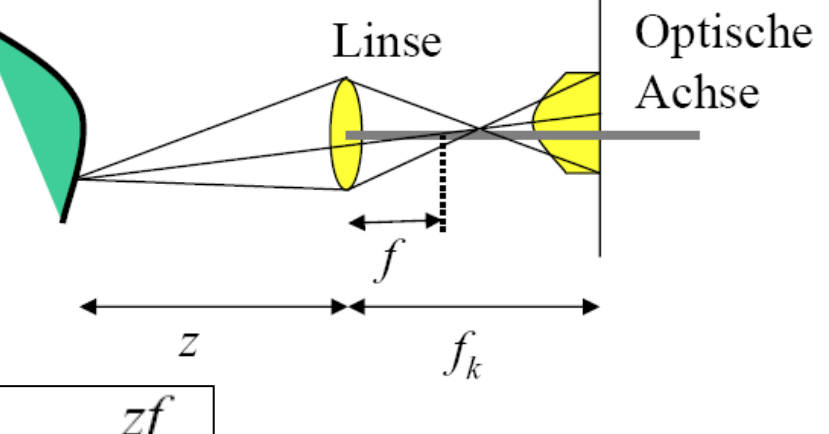

• Linsengesetz:

$$
\frac{1}{z} = \frac{1}{f} + \frac{1}{f_k} \Leftrightarrow f_k = \frac{zf}{f - z}
$$

• Größe des Unschärfekreises:

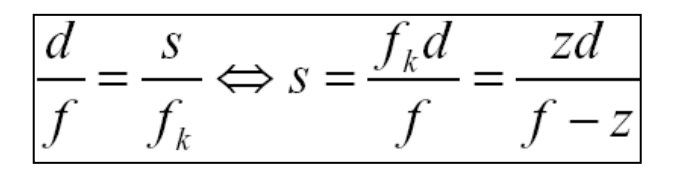

• Unschärfe kann durch Aufnahme eines punktförmigen Testobjekts angenähert werden.

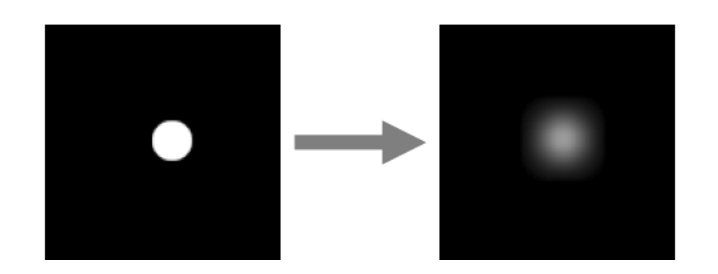

#### **Fokussierungsunschärfe**

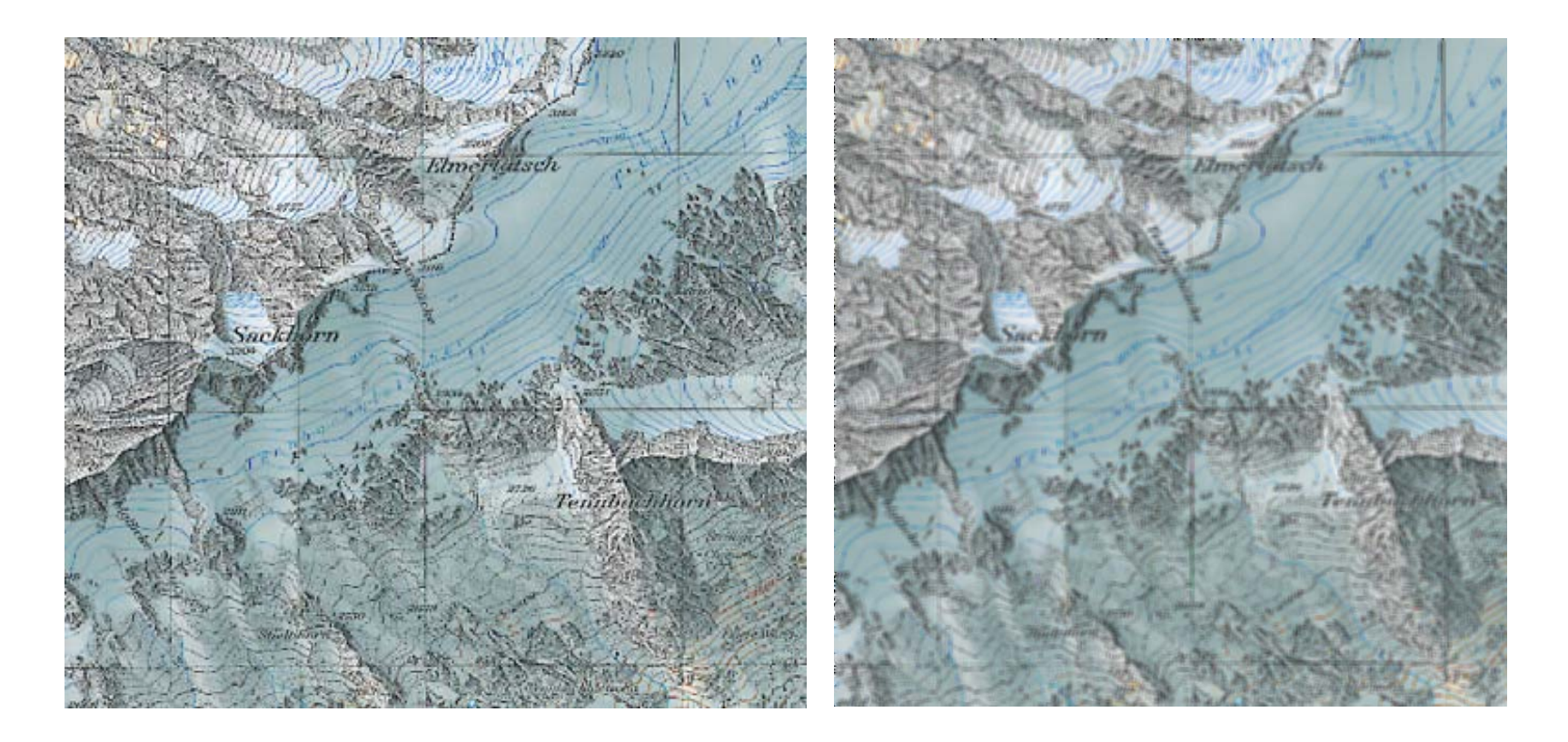

Wie kann die Störung rückgängig gemacht werden?

#### **Bildrestauration**

- Ziel: Korrektur des Bildsignals um bekannte und unbekannte Störungen
- Annahme: Störung kann durch einen verschiebungsinvarianten linearen Operator h beschrieben werden
- $g(x,y) \rightarrow$  (Störung durch PSF h)  $\rightarrow$  g'(x,y)
- $g'(x,y) = [h^*g](x,y)$
- PSF beschreibt die Störung  $\rightarrow$  Wie kann die PSF bestimmt werden?

#### Gesucht: PSF

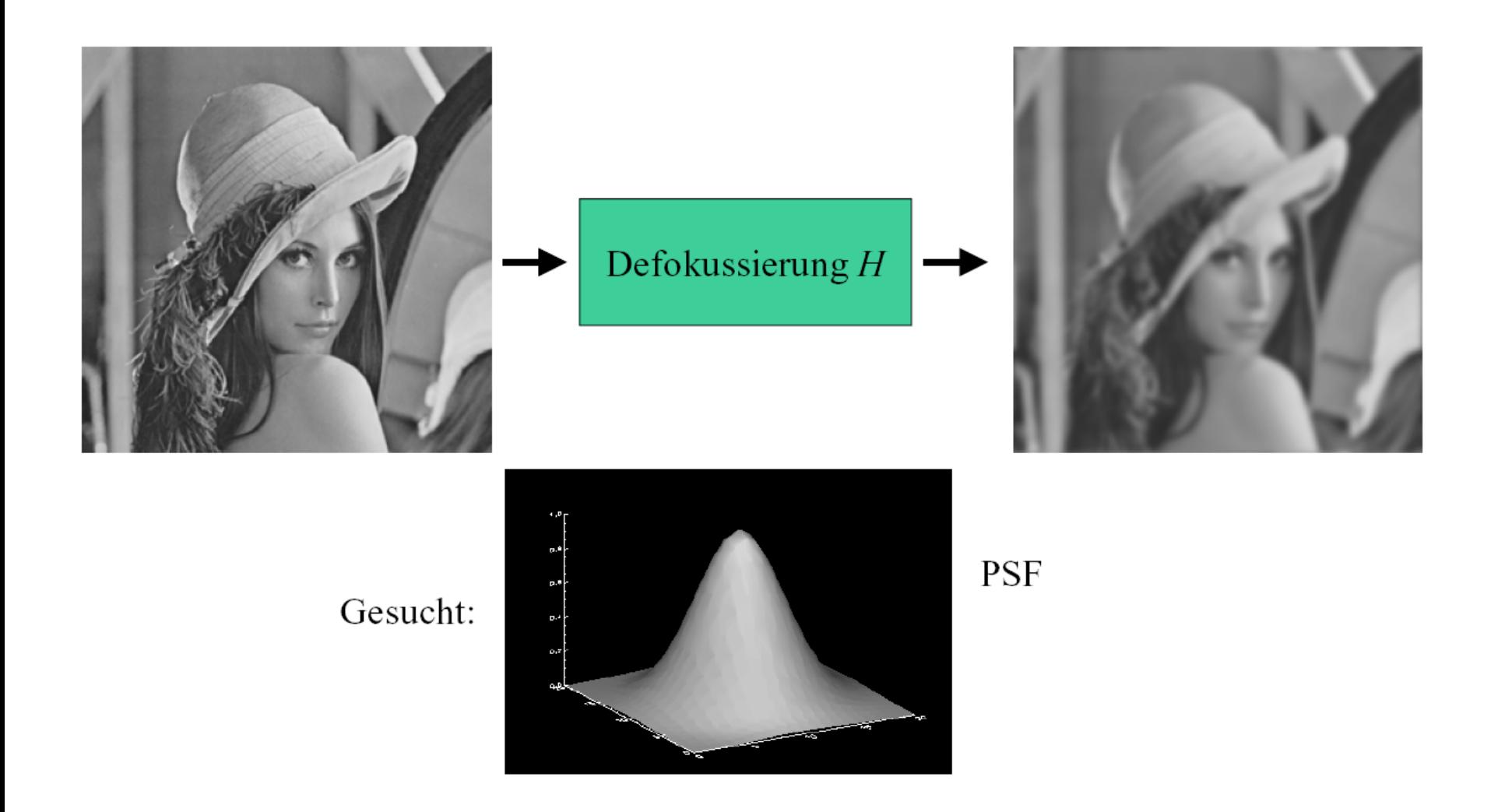

#### **PSF von Testbildern**

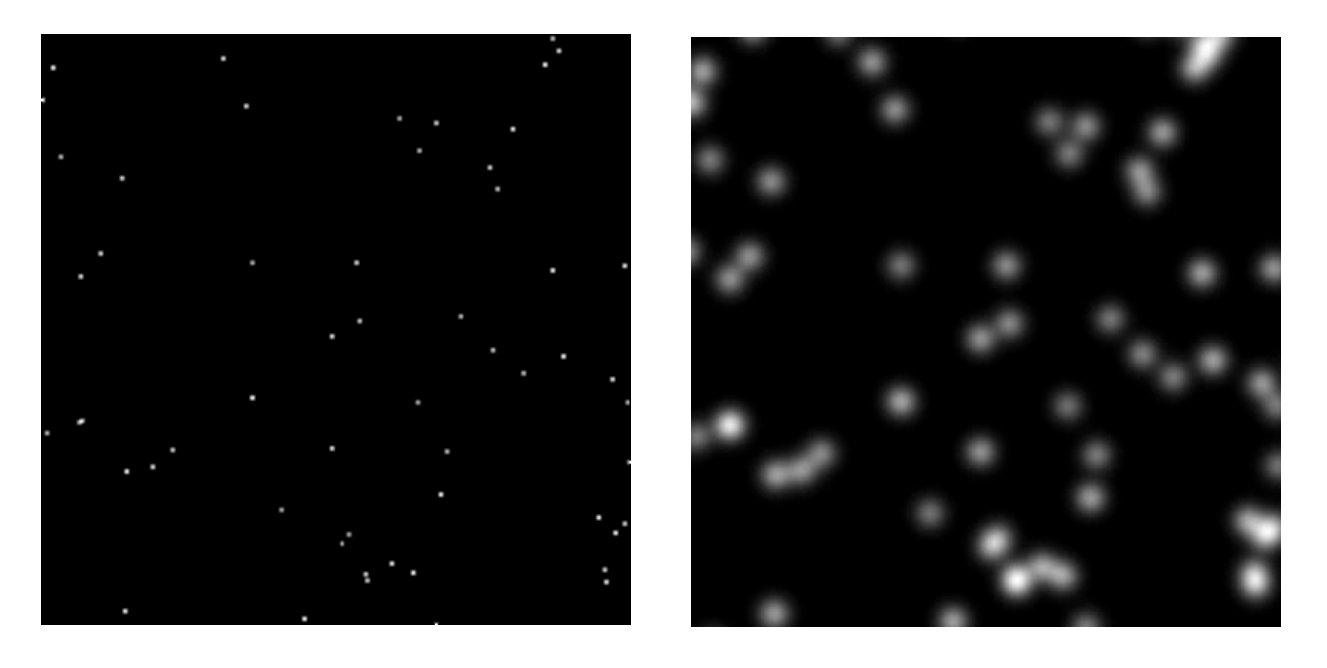

- Annahme: Störung konstant und Testaufnahme möglich
- Durch die Aufnahme eines punktförmigen Objekts kann ein δ-Impuls approximiert werden
- Aufnahme ist eine Näherung für die PSF

#### PSF aus dem aufgenommenen Bild

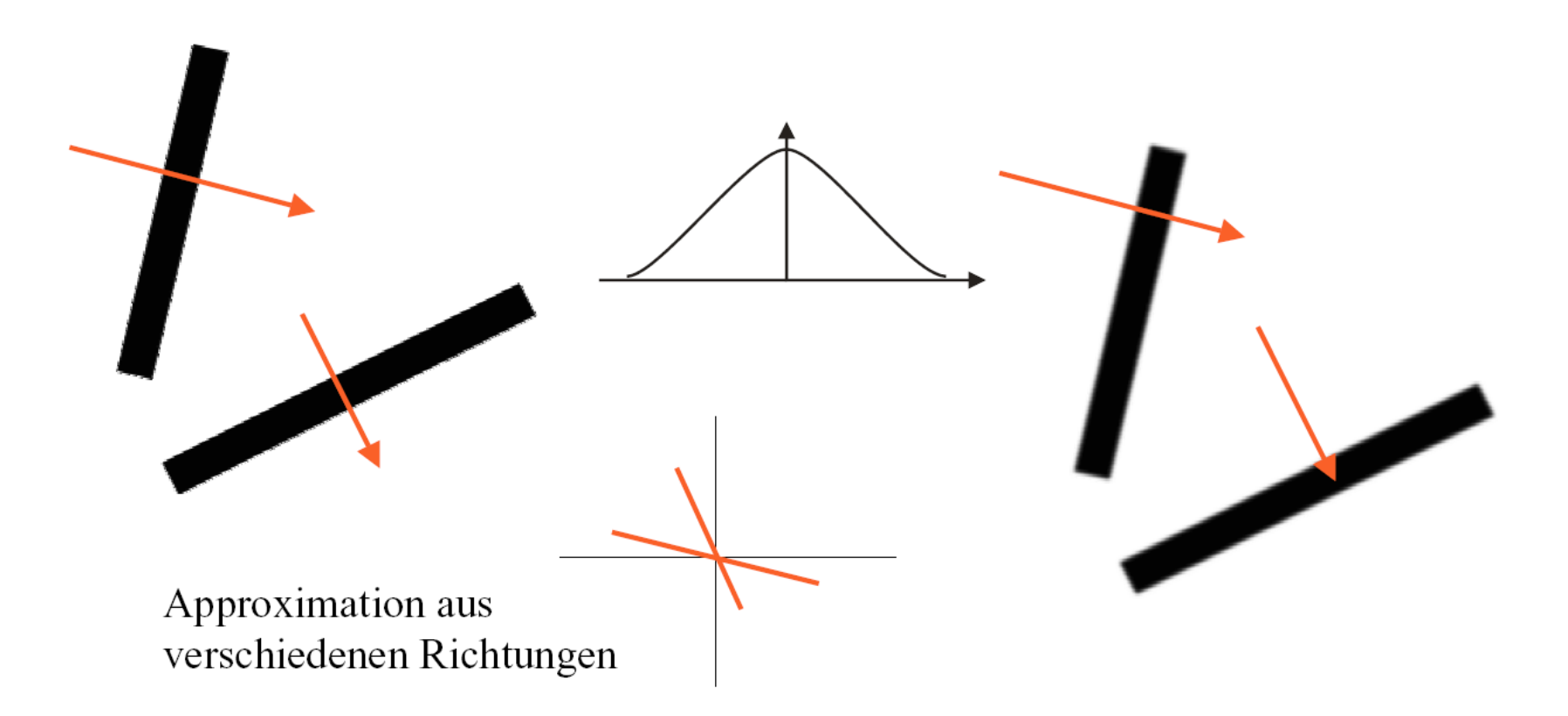

• Falls Testaufnahme nicht möglich: Näherungsweise Bestimmung der PSF durch Betrachtung von Punkten oder Linien im gestörten Bild

#### **Kanten**

• Die meisten Bilder weisen wenige Linien oder Punkte auf, aber Kanten können in fast jedem Bild gefunden werden.

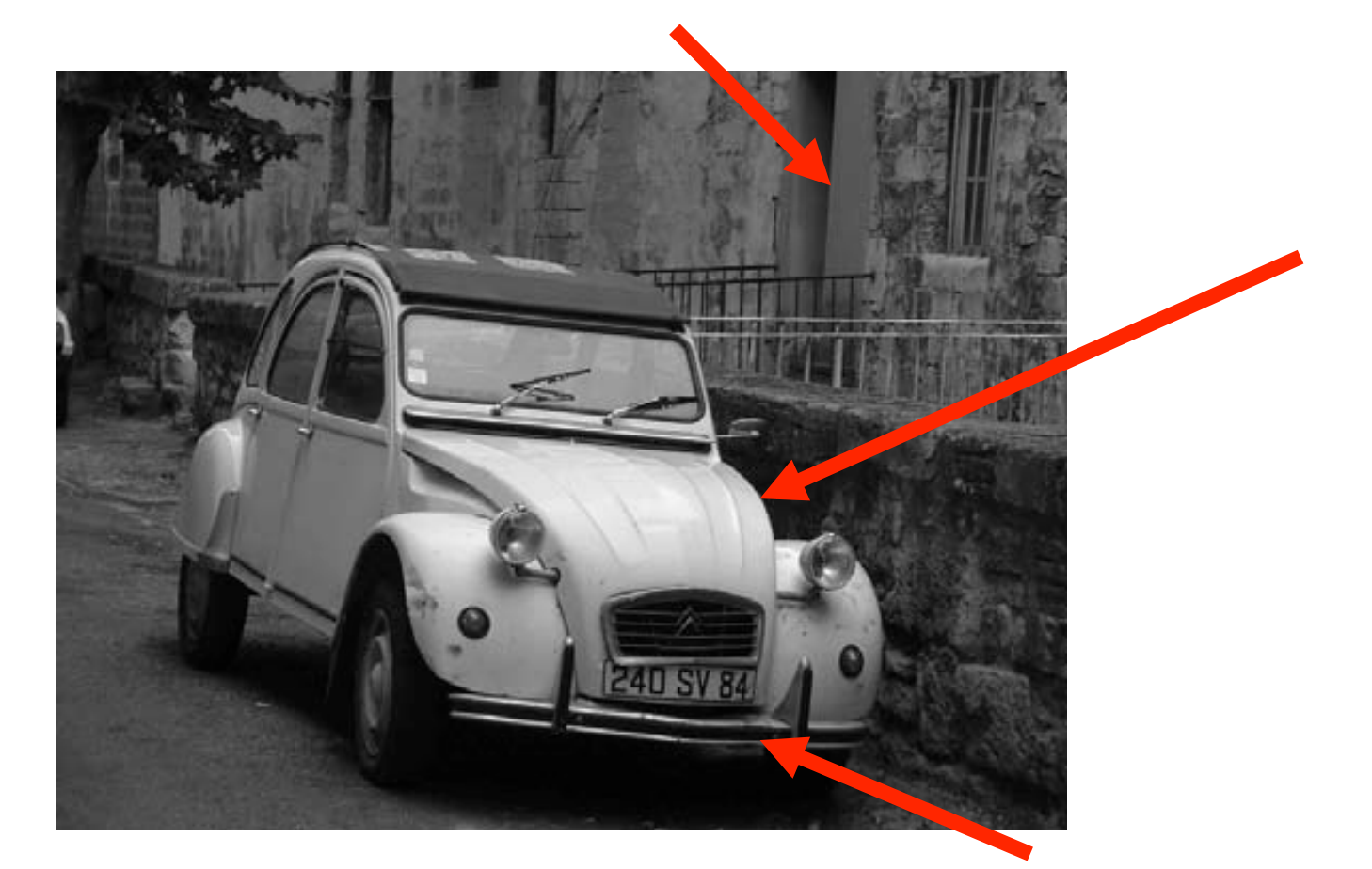

#### **1D-Kanten**

- Die Stärke einer Kante hängt von der Steigung der Funktion ab: Betrag der ersten Ableitung bestimmen
- Für diskrete Funktionen: Ableitung wird durch Differenz angenähert

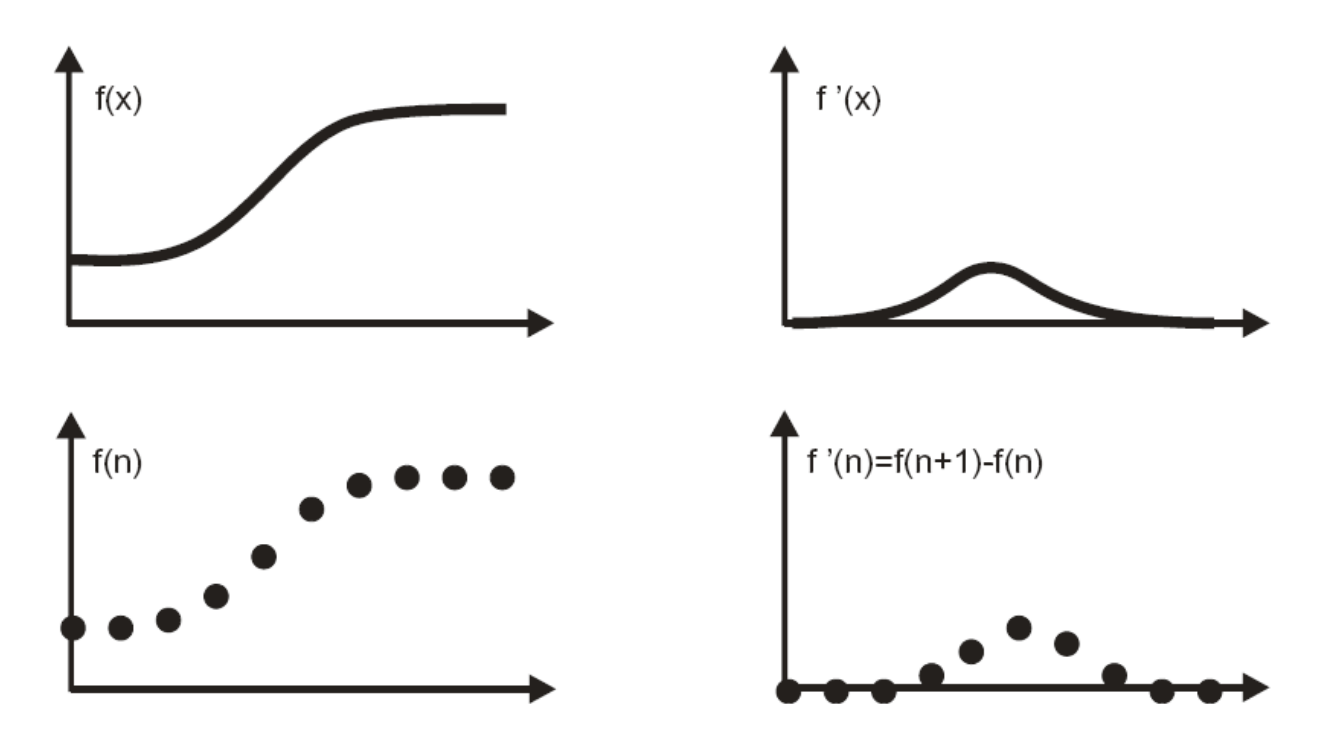

### **Kanten im 2D-Raum: Gradienten**

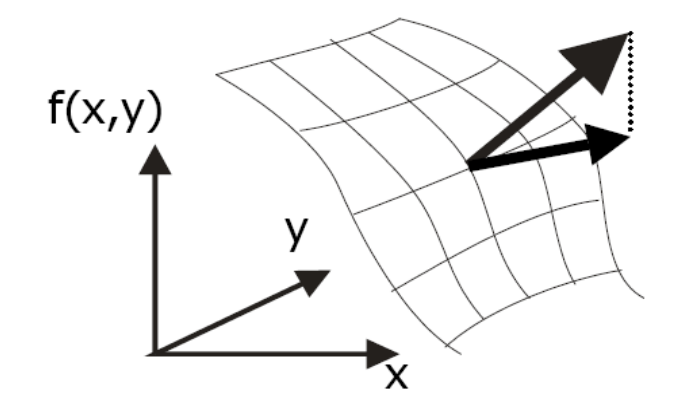

Richtung: Richtung der größten Steigung.

Länge: Stärke der stärksten Steigung.

- Gradient im kontinuierlichen Raum (*x*,*y*): Vektor der partiellen Ableitungen der Bildfunktion in *x-* und *y*-Richtung: (*f*(*x*,*y*)) = (∂*f*/∂*x* ∂*f*/∂*y*)
- Approximation des Gradienten: Differential wird durch Differenz approximiert:

 $G(f)(m,n) \approx [G_x(m,n) \ G_y(m,n)] = [f(m,n)-f(m-1,n) \ f(m,n)-f(m,n-1)]$ 

• Die Länge des Gradienten ist sein Betrag |G(*f*)| oder näherungsweise |*Gx*|+|*Gy*|.

#### Elemente des Gradienten

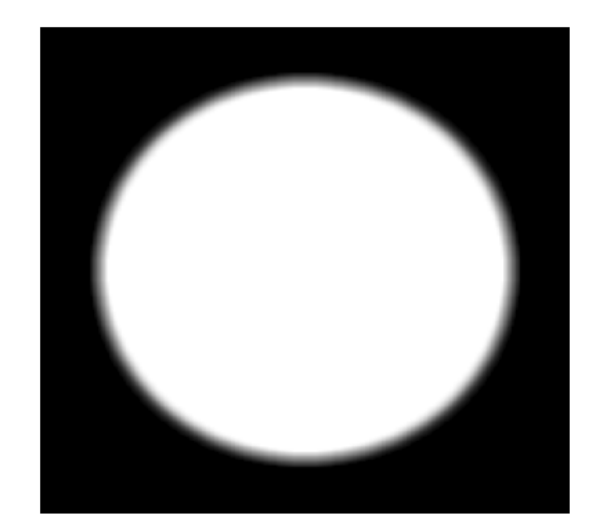

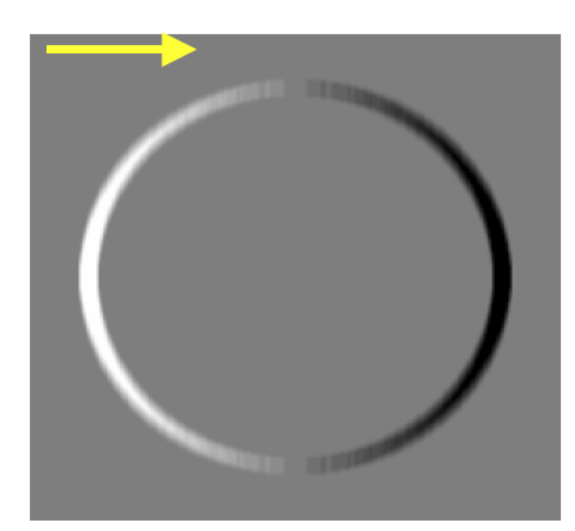

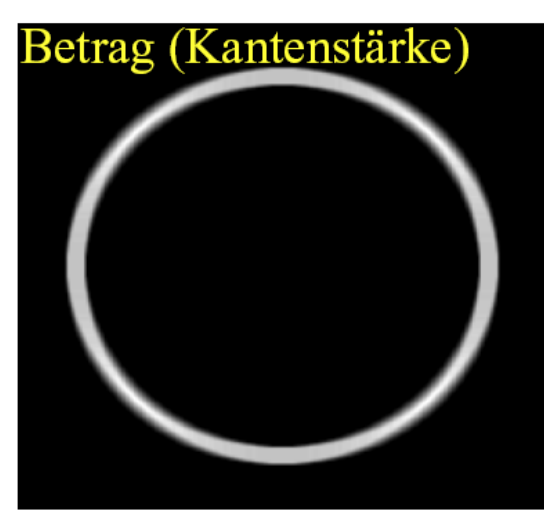

Betrag: sqrt $(G_x^2 + G_y^2)$ Richtung: tan<sup>-1</sup>(G<sub>y</sub> / G<sub>x</sub>)

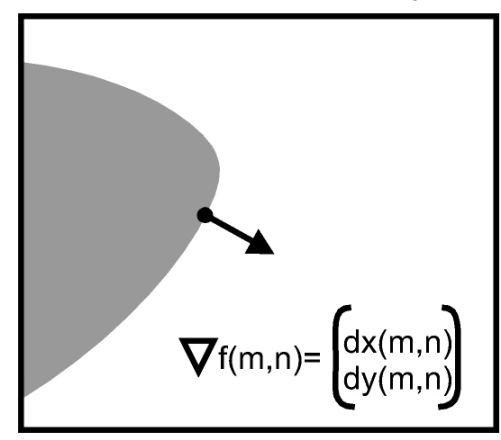

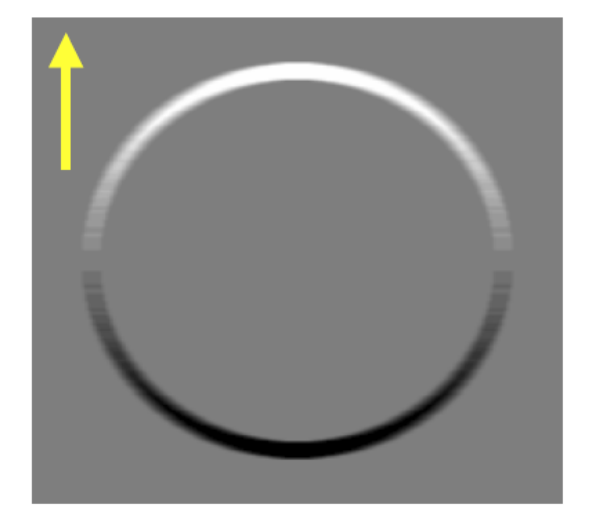

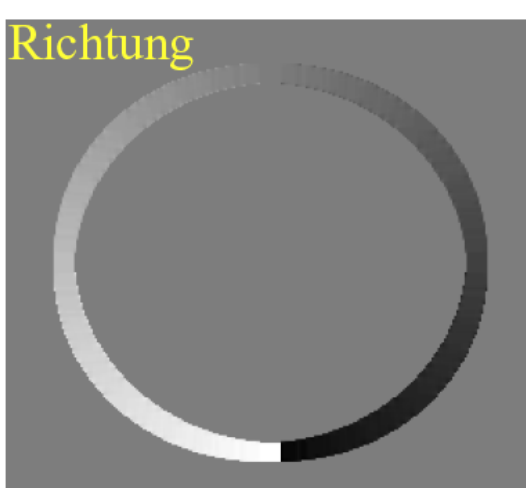

#### **PSF aus Kanten**

• PSF kann aus dem Verlauf einer als ideal angenommenen Kante approximiert werden

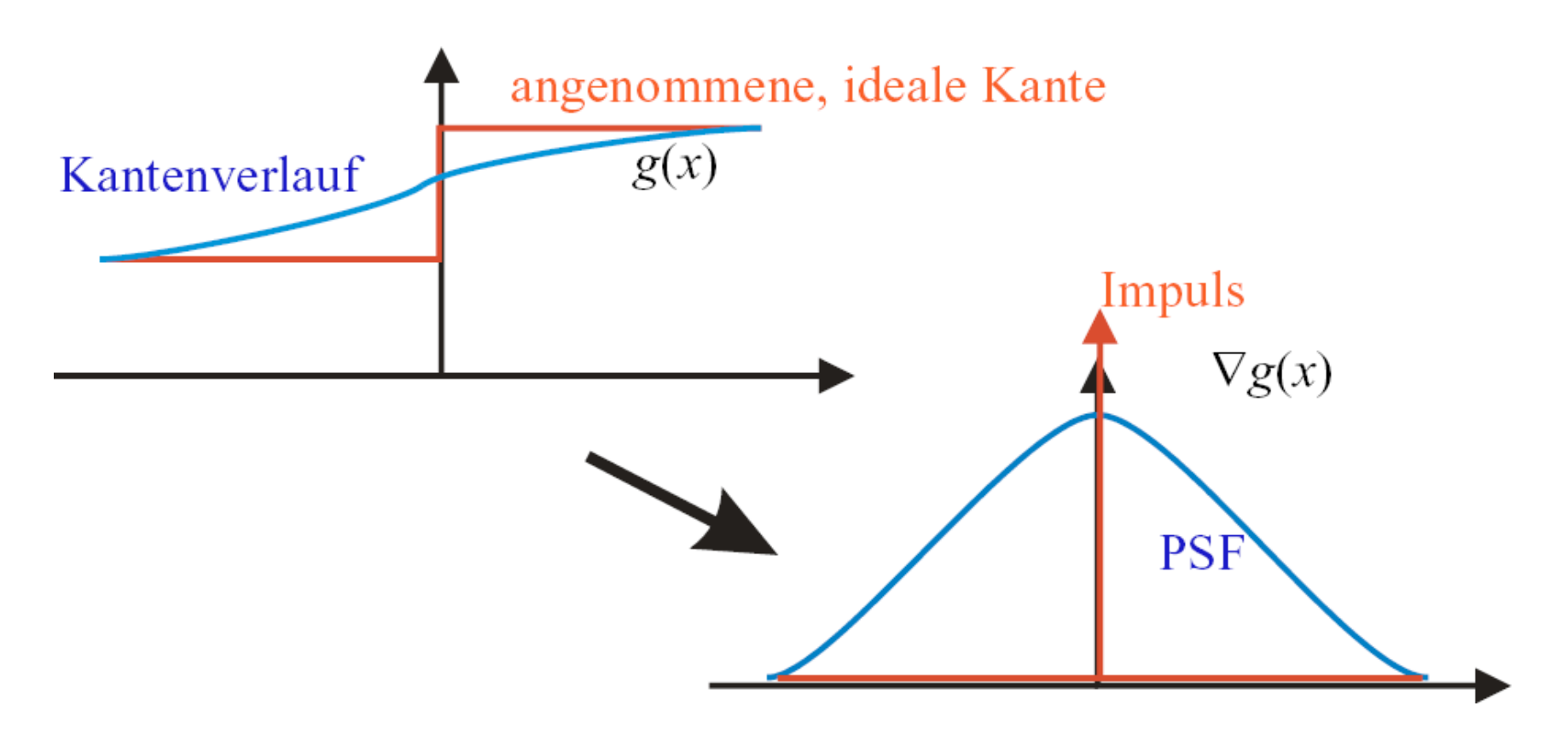

## **Invertierung der Störung**

- Überführung der Repräsentation in den Frequenzraum:  $G'(u,v) = FT[g'(m,n)] = FT[[h*g](m,n)] = H(u,v) \cdot G(u,v)$
- Invertierung:

 $g(m,n) = FT^{-1}[G'(u,v)/H(u,v)]$   $\leftarrow$  Inverse Filterung

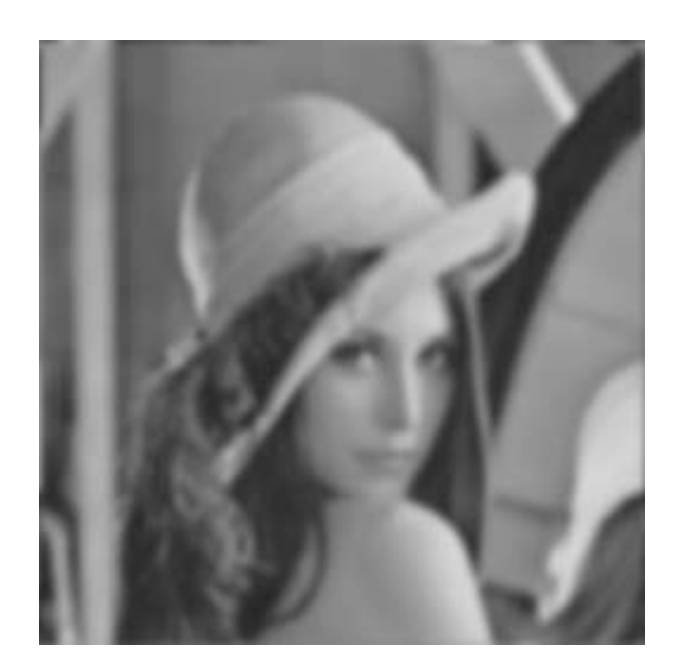

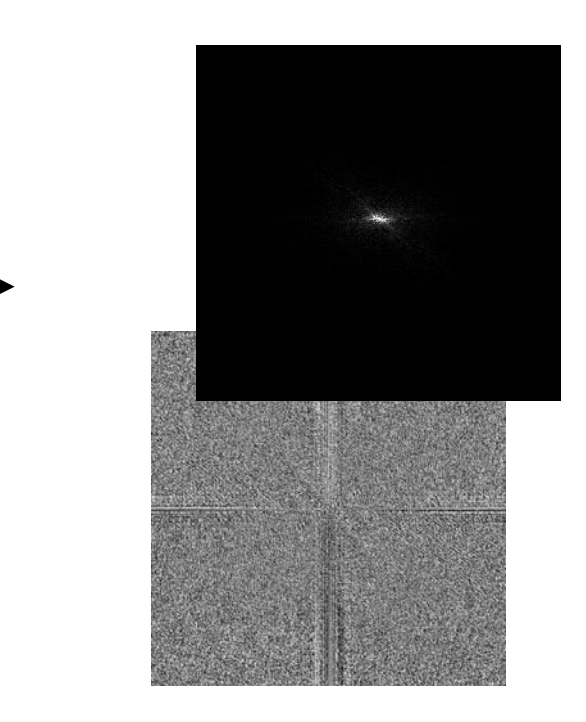

#### **Inverse Filterung**

• Vollständige Rückgewinnung der Information aus den gestörten Daten

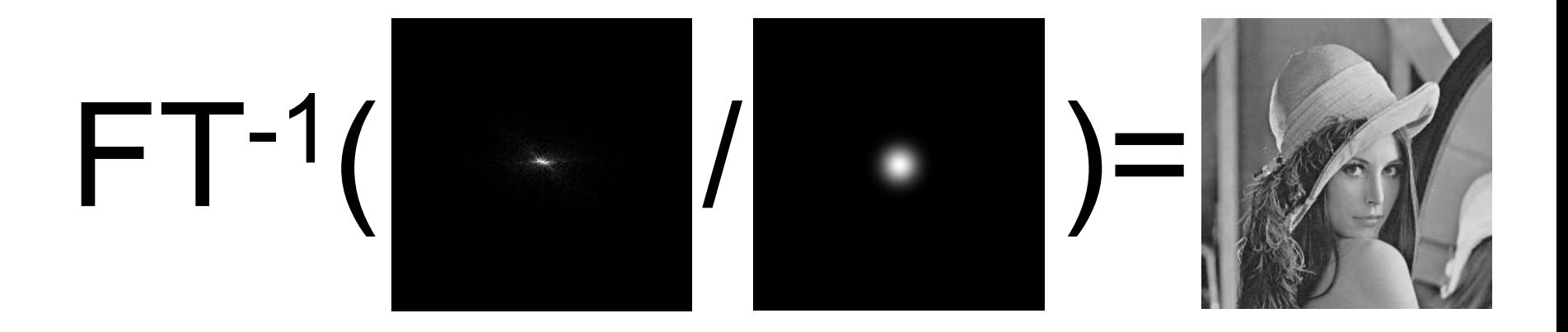

#### **Bewegungsunschärfe**

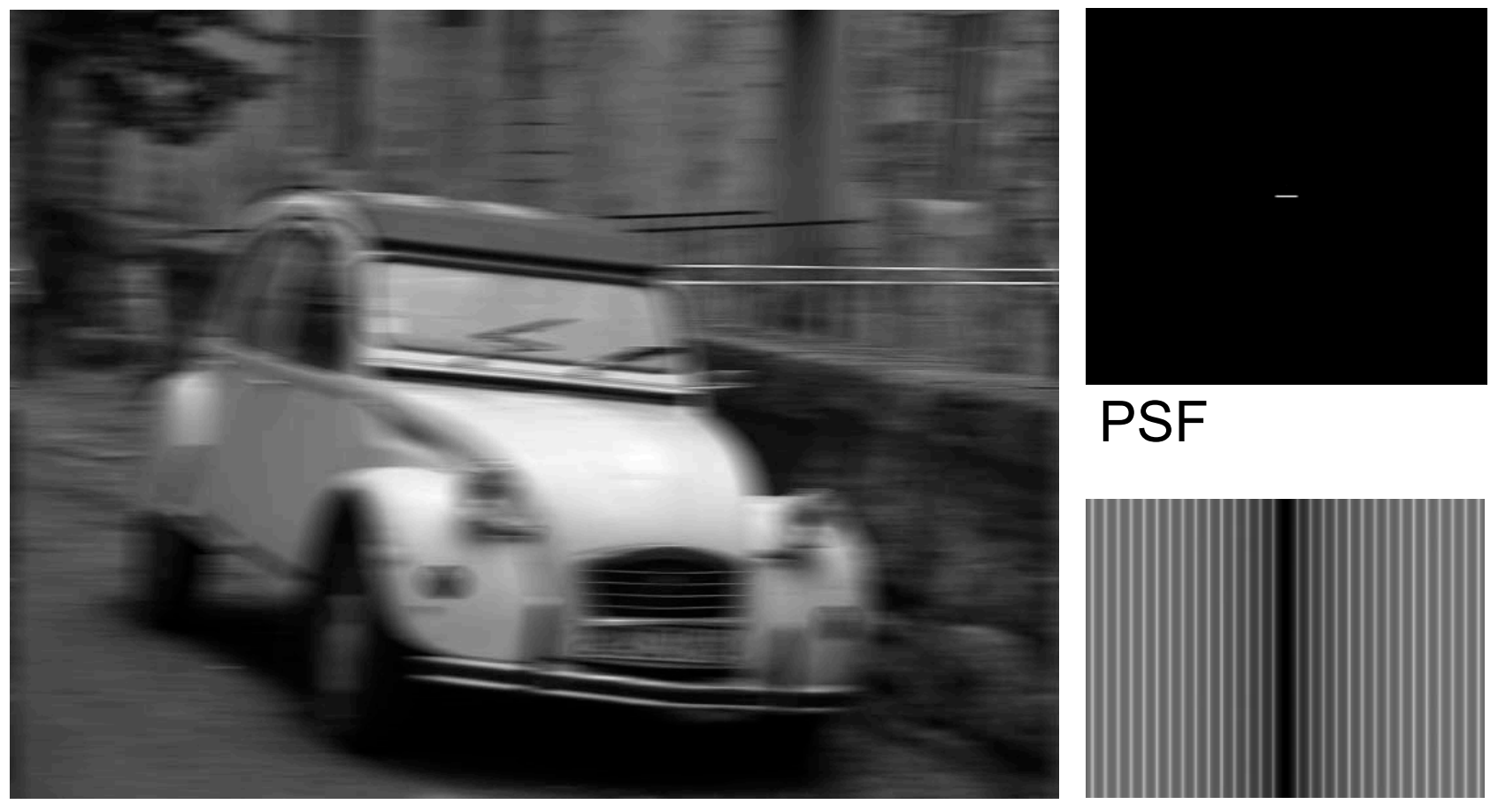

FT(PSF)

#### **Bewegungsunschärfe**

• Resultat der inversen Filterung FT-1[FT(g')(u,v)/FT(PSF)(u,v)]

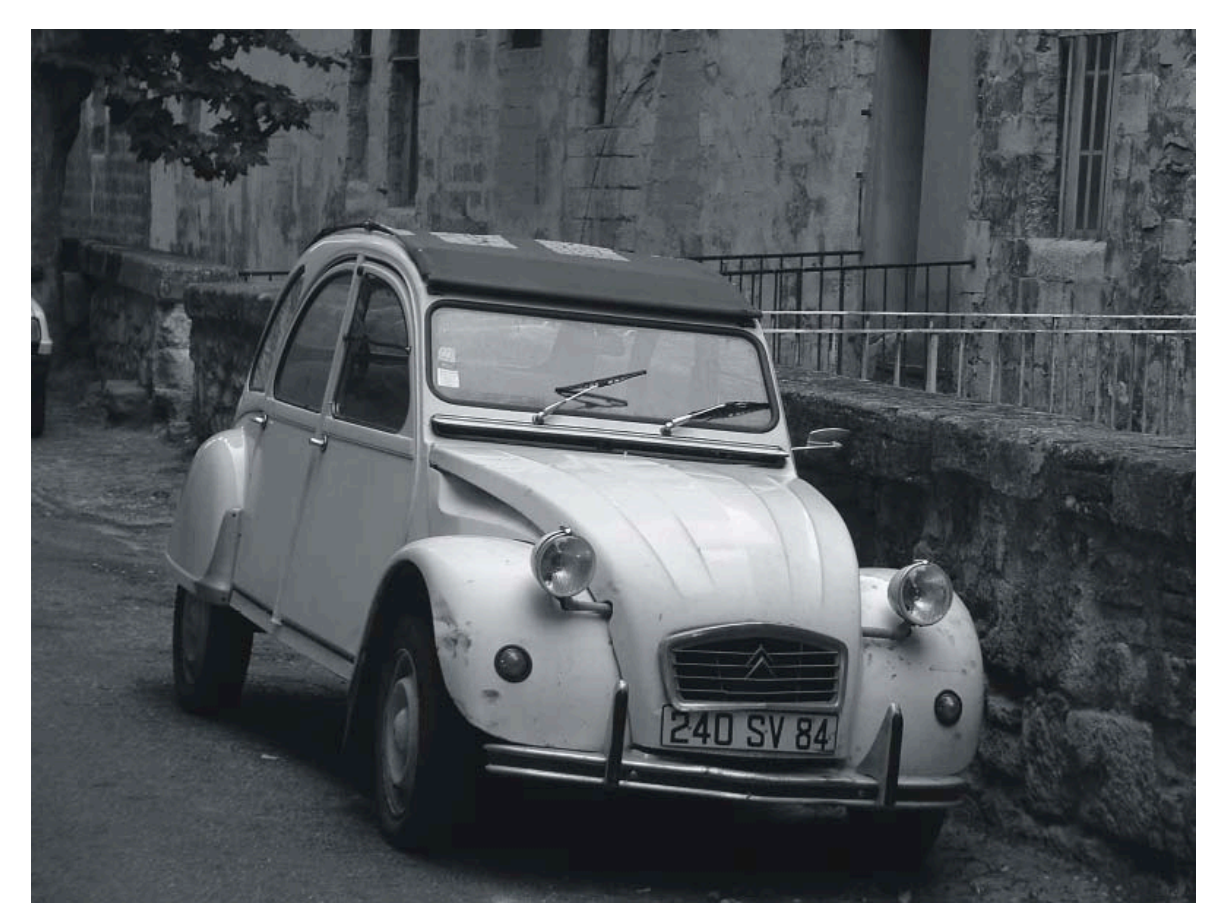

#### **Numerische Probleme bei der inversen Filterung**

$$
g = h * f \Rightarrow f(m, n) = FT^{-1}\left(\frac{G(u, v)}{H(u, v)}\right)
$$

- Problem: Nullstellen von H
	- Treten auf, falls h als Matrix nicht den vollen Rang hat
	- Auch kleine Werte von H sind numerisch schon ein Problem
- Deswegen in der Praxis:

$$
F(u, v) = \begin{cases} \frac{G(u, v)}{H(u, v)} & H(u, v) > H_{\min} \\ 0 & \text{sonst} \end{cases}
$$

#### **Rauschen**

- Problem: Inverse Filterung geht von idealen (ungestörten) Daten aus
- aber: Bilddaten enthalten Rauschen
- inverse Filterung verstärkt Rauschen extrem
	- mit steigender Frequenz: (weißes) Rauschen bleibt, Signal-Amplitude nimmt schnell ab, Rauschanteil wird höher

$$
g(m,n) = f(m,n)^* h(m,n) + \eta(m,n)
$$
  

$$
G(u,v) = F(u,v) \cdot H(u,v) + N(u,v) \Leftrightarrow \frac{G(u,v)}{H(u,v)} = F(u,v) + \frac{N(u,v)}{H(u,v)}
$$

– ad-hoc Lösung: hohe Frequenzen ausschließen

#### **Rauschen**

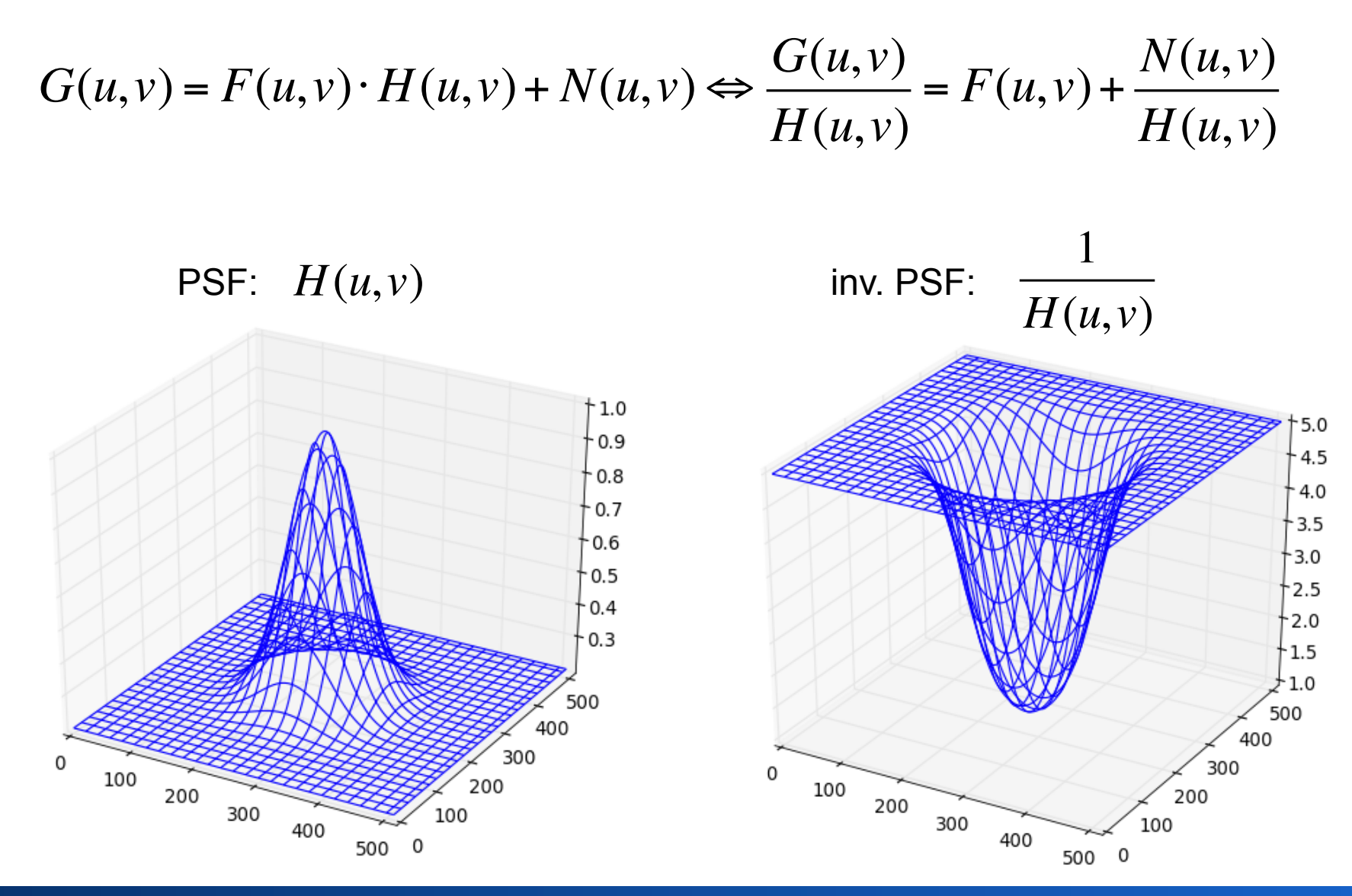

#### Rohs / Kratz, LMU München **Computergrafik 2 – SS2011** 46

#### **Rauschen**

• Invertierung bei Rauschen oft nicht möglich

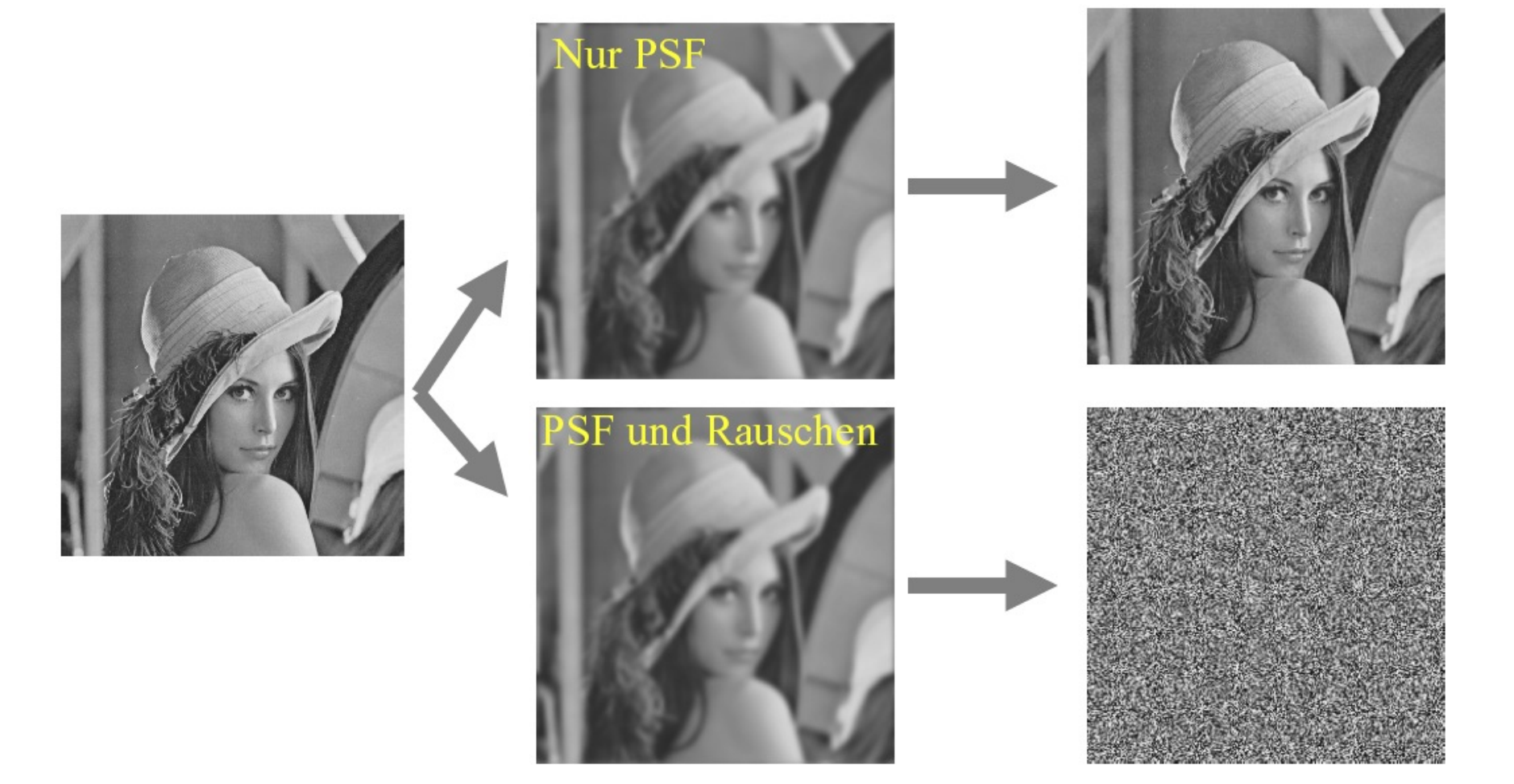

#### **Abschneiden hoher Frequenzen**

#### a b  $c d$

#### **FIGURE 5.27**

Restoring Fig.  $5.25(b)$  with Eq.  $(5.7-1)$ . (a) Result of using the full filter.  $(b)$  Result with  $H$  cut off outside a radius of  $40$ ; (c) outside a radius of 70; and (d) outside a radius of 85.

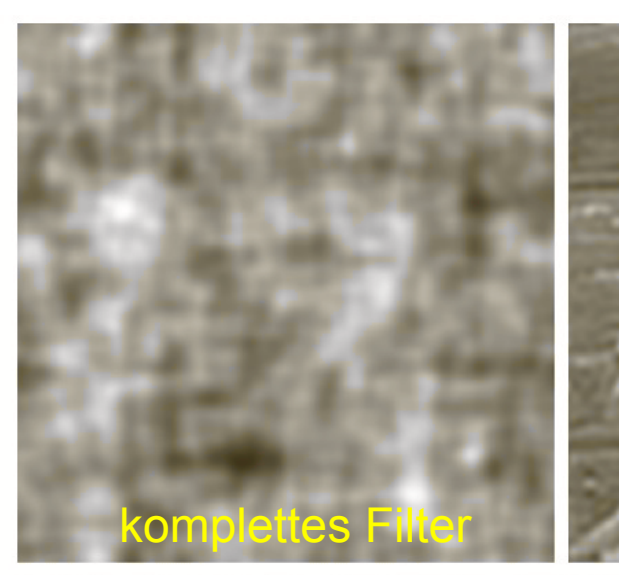

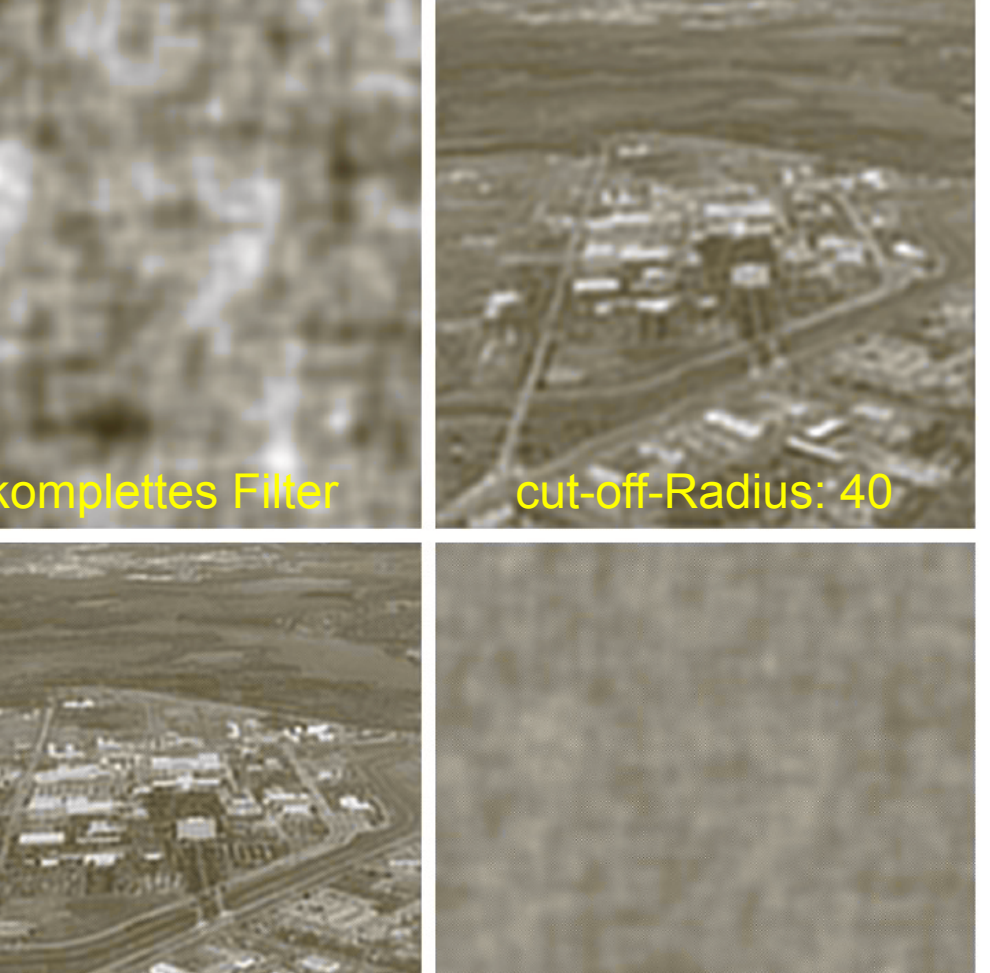

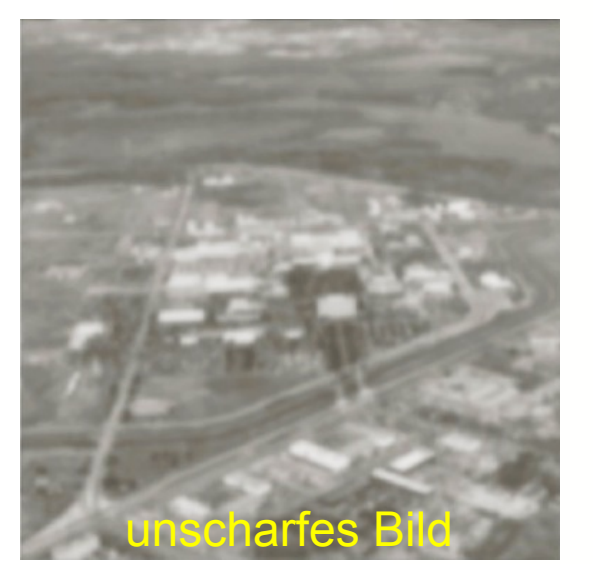

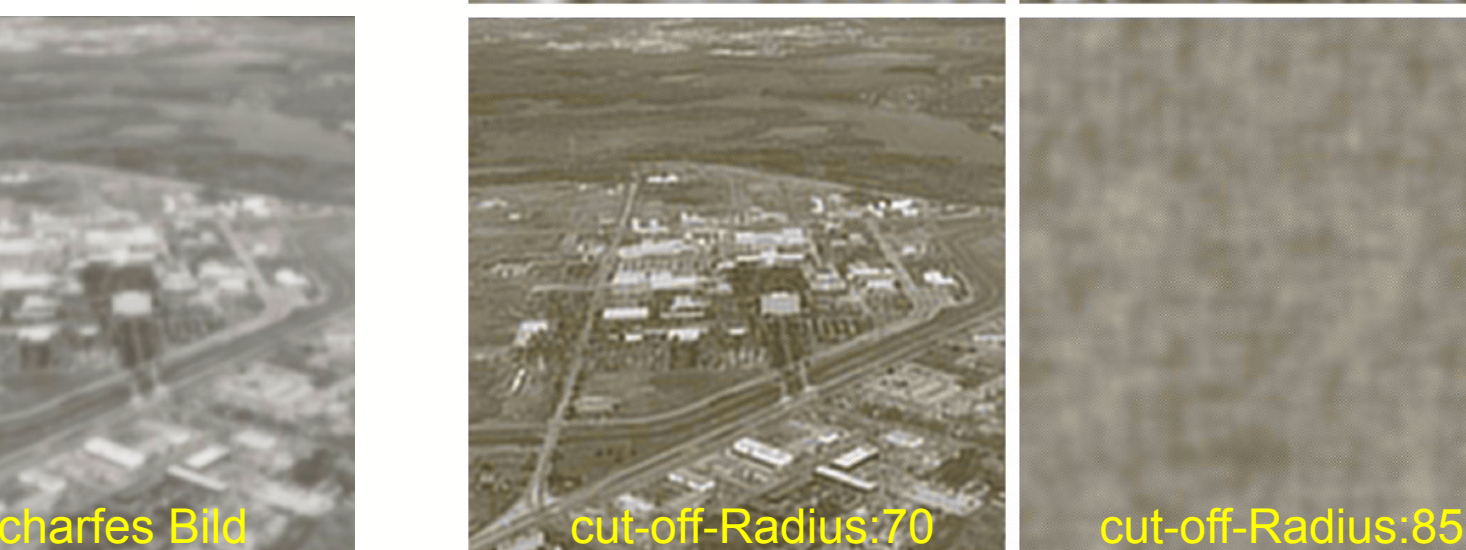

© R. C. Gonzalez & R. E. Woods, Digital Image Processing

#### Rohs / Kratz, LMU München **Computergrafik 2 – SS2011** 48

### **Gewichtete inverse Filterung**

• Gewichtung der inversen Filterung mit der Amplitude der Störungsfunktion im Verhältnis zur mittleren Amplitude des Signals

$$
\frac{1}{H(u,v)}\frac{|H(u,v)|}{A_N}\left\{\text{Amplitude der PSF}\atop A_N \text{mittlere Amplitude der Rauschens}\right\}
$$

Gewichtungsfaktor

- Problem: Gewichtung nimmt keine Rücksicht auf die Signalstärke von F
	- Falls Amplitude von F hoch, kann Abschwächung kleiner, d.h. Gewicht größer sein

#### **Wiener Filter**

• Minimierung des Fehlers zwischen Originalbild f und Schätzer $\hat{f}$  führt zu

$$
\hat{F}(u, v) = X(u, v) \cdot G(u, v)
$$
\n
$$
X(u, v) = \frac{1}{H(u, v)} \frac{|H(u, v)|^2}{|H(u, v)|^2 + \frac{S_\eta(u, v)}{S_f(u, v)}} = \frac{1}{H(u, v)} \frac{|H(u, v)|^2}{|H(u, v)|^2 + \frac{|N(u, v)|^2}{|F(u, v)|^2}}
$$

- S<sub>n</sub> und S<sub>f</sub> sind die Spektren (Quadrate der Amplituden) des Rauschens bzw. der ungestörten Funktion – *S<sup>η</sup>* = 0 (ungestört) \$ perfekte inverse Filterung
- Wiener Filter dämpft Frequenzen abhängig von SNR

#### **"heuristisches Wiener Filter"**

- Leider ist *Sη* in der Praxis meist unbekannt
- Lösung: Konstante K: "heuristisches Wiener Filter" ˆ *f*

$$
\hat{F}_K(u, v) = X_K(u, v) \cdot G(u, v)
$$

$$
X_K(u, v) = \frac{1}{H(u, v)} \frac{|H(u, v)|^2}{|H(u, v)|^2 + K}
$$

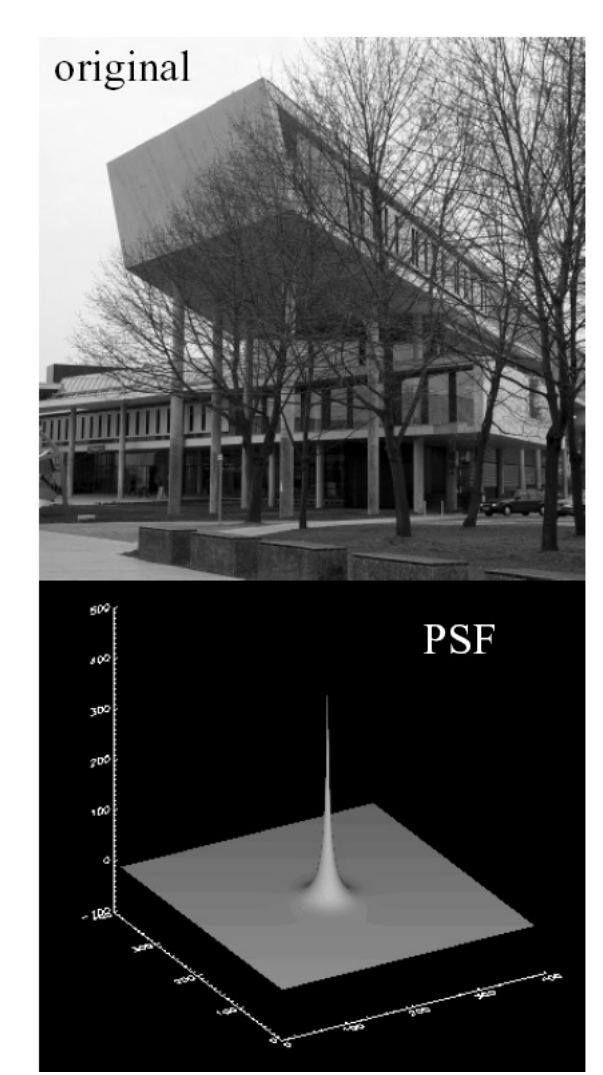

# Beispiel

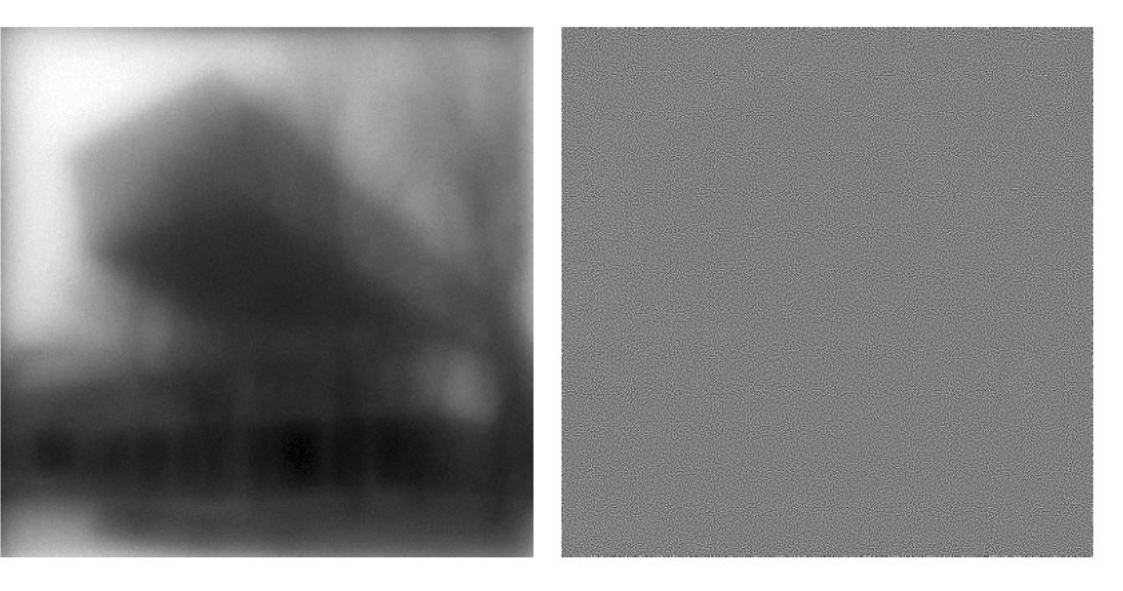

gestörtes Bild

durch Inverse Filterung "restauriert"

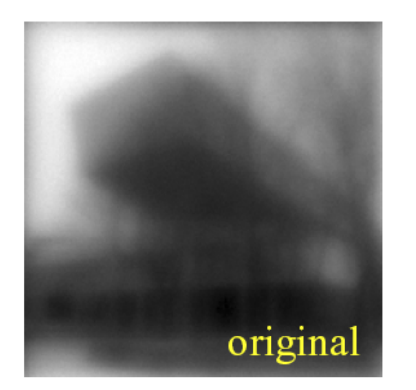

# (Heuristisches) Wiener Filter

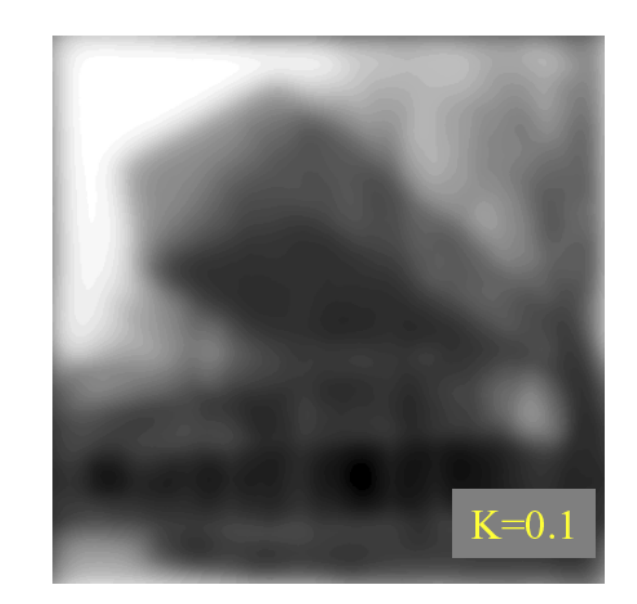

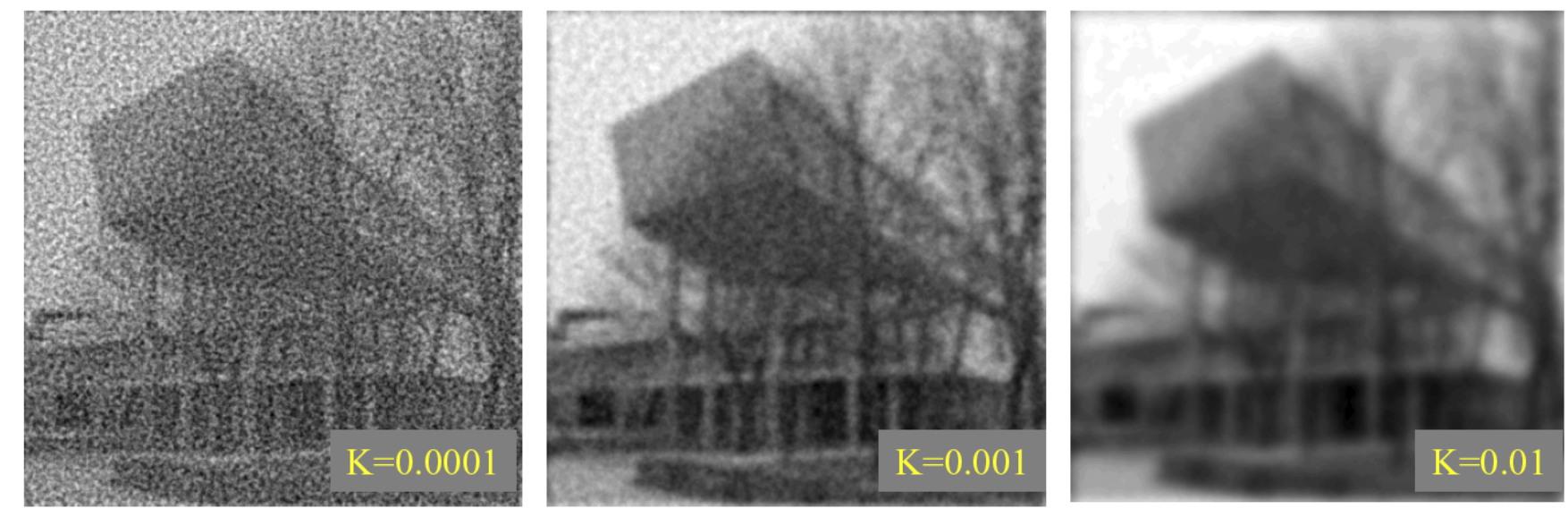

# **TRANSFORMATION UND INTERPOLATION**

### **Transformation und Interpolation**

• Die Transformationen Translation, Rotation und Skalierung sind auf reellen Zahlen definiert

$$
Rot_{\alpha}\begin{pmatrix} x \\ y \end{pmatrix} = \begin{pmatrix} \cos \alpha & \sin \alpha \\ -\sin \alpha & \cos \alpha \end{pmatrix} \begin{pmatrix} x \\ y \end{pmatrix}, Tr_{dx,dy} \begin{pmatrix} x \\ y \end{pmatrix} = \begin{pmatrix} x + dx \\ y + dy \end{pmatrix}, Sc_s \begin{pmatrix} x \\ y \end{pmatrix} = s \begin{pmatrix} x \\ y \end{pmatrix}
$$

- Digitale Bilder haben einen ganzzahligen Definitionsbereich
- Nach Transformation ist eine Interpolation notwendig

## **Interpolation**

- Konstante Interpolation (Wert des nächsten Nachbarpixels)
- Lineare Interpolation
- Interpolation durch Polynome höheren Grades
- Interpolation im Frequenzraum

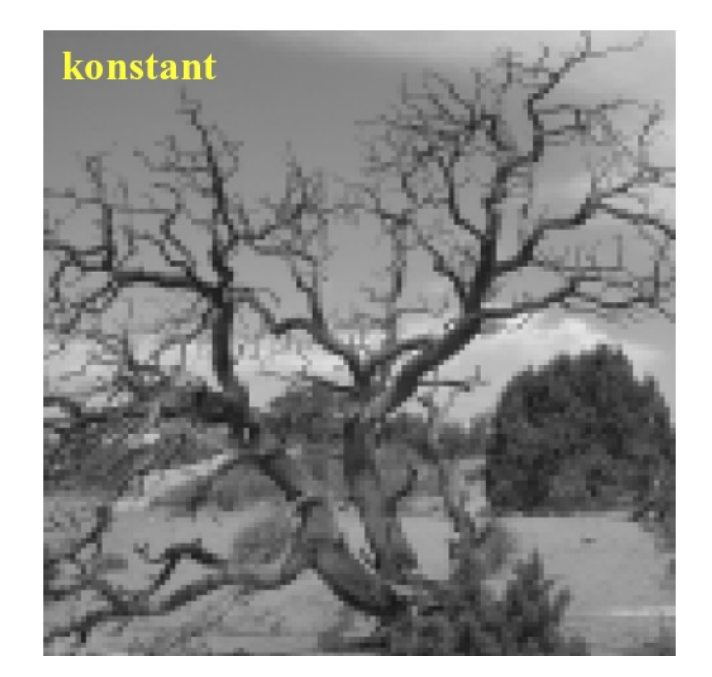

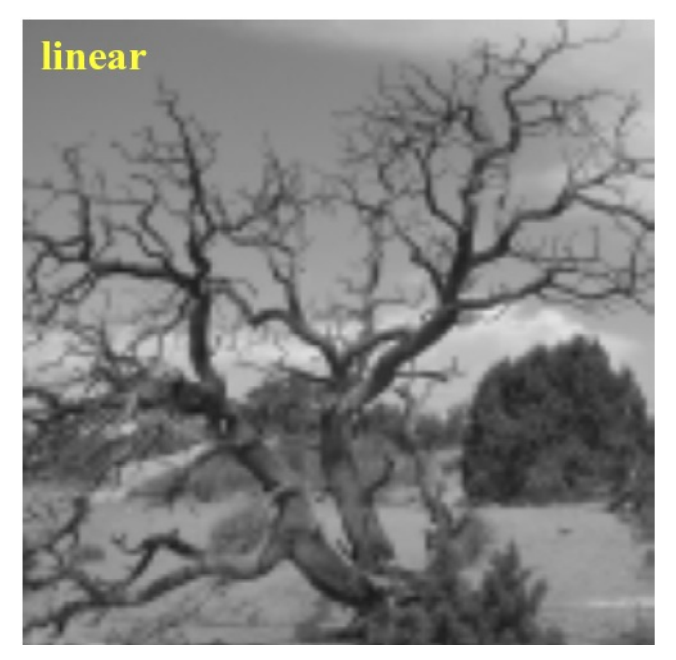

#### **Konstante Interpolation**

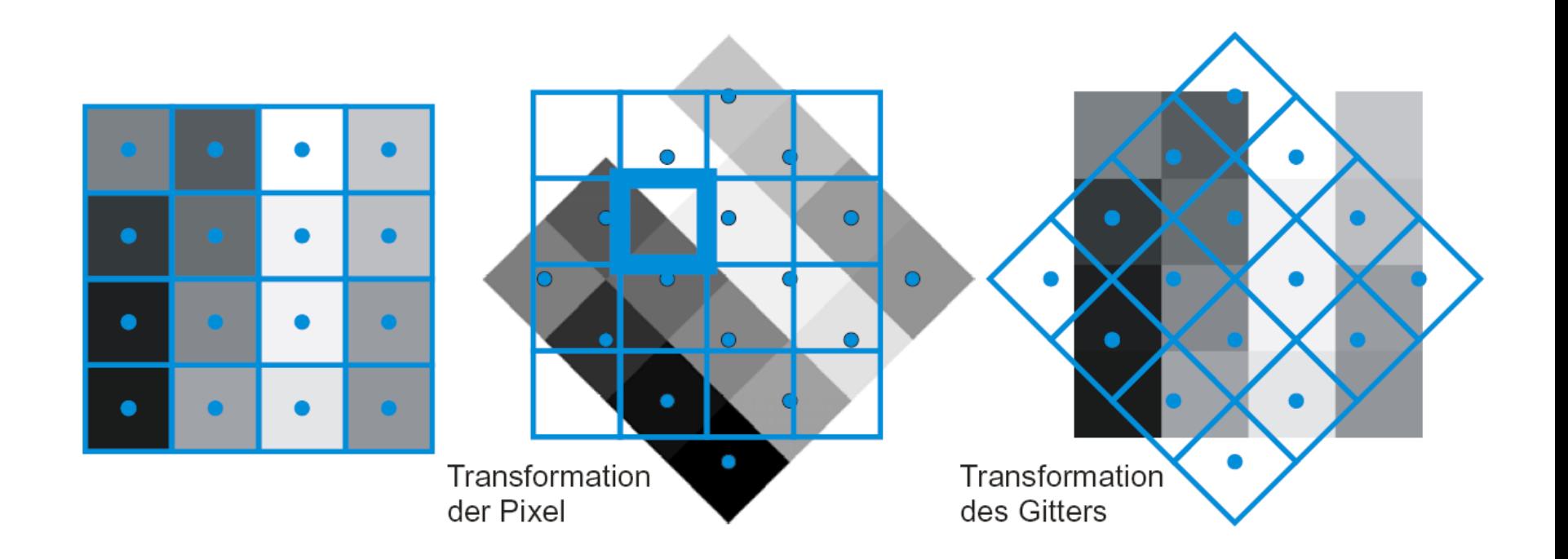

#### **Bilineare Interpolation**

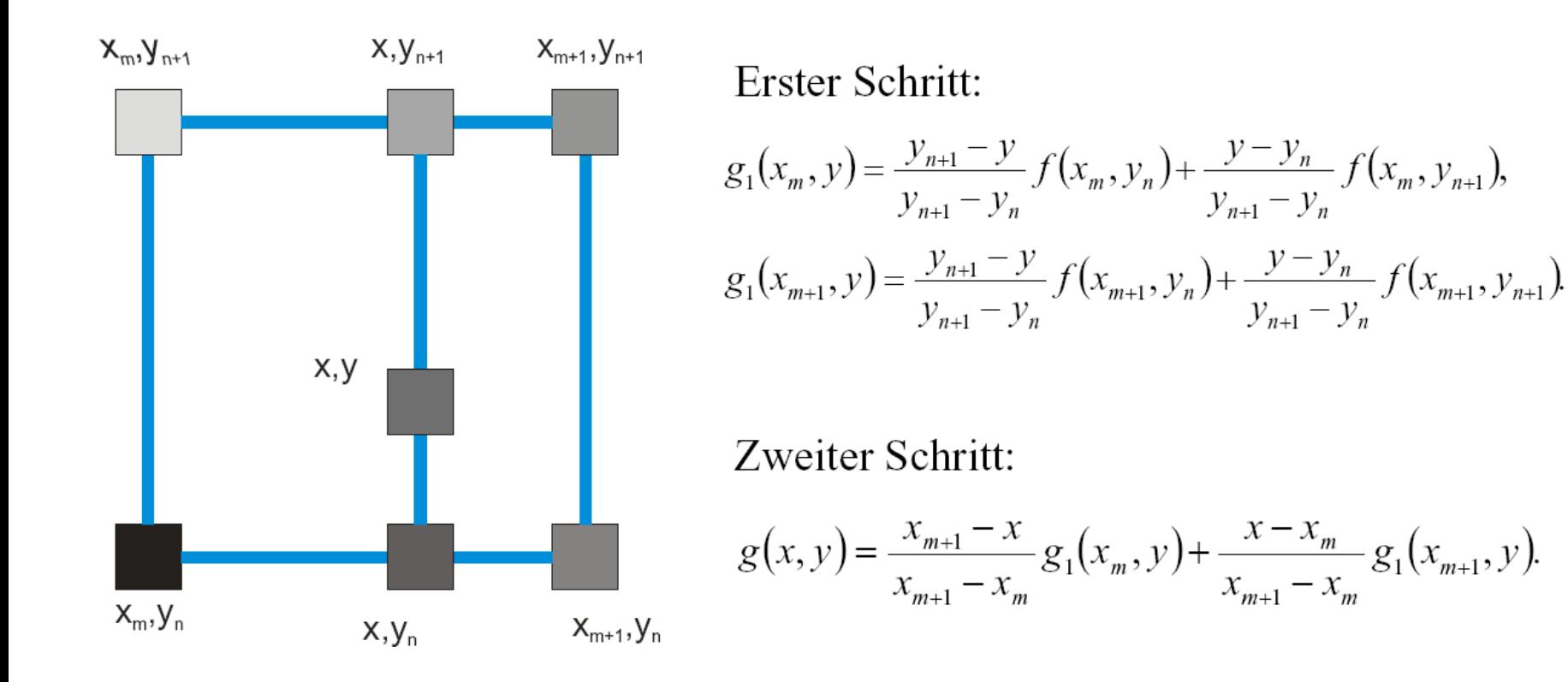

### **Polynome höheren Grades**

- Interpolation der Bildfunktion durch mehr als 2 **Stützpunkte** 
	- Polynom n-ten Grades interpoliert n+1 Punkte
- Die Bildfunktion wird besser angenähert, wenn mehr Terme der Taylor-Approximation berücksichtigt werden.
	- Ableitungen für Taylor-Reihe durch Differenzen angenähert
- Grad des Polynoms ist ein Kompromiss zwischen
	- steigender Anzahl berücksichtigter Terme der Taylor-Reihe
	- steigender Ungenauigkeit der geschätzten Ableitungen

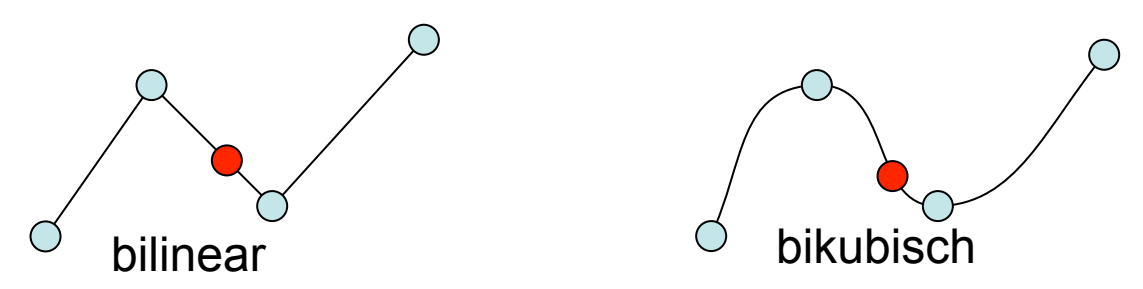

# **RAUSCHUNTERDRÜCKUNG MIT ÄHNLICHKEITSFILTER**

## **Nicht-lokale Mittelwertbildung**

- Mehrere verrauschte Bilder einer statischen Szene
- Rauschen hat Mittelwert 0
- Mittelwert bilden

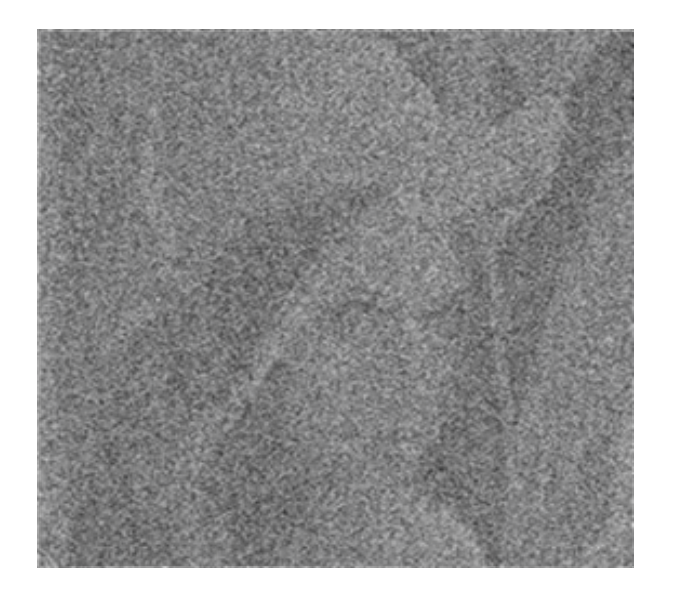

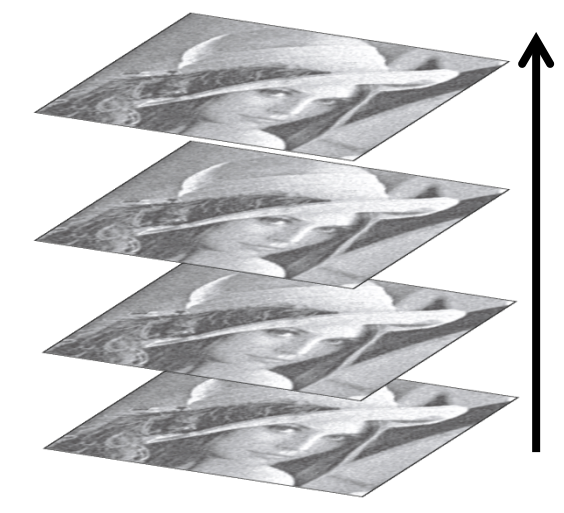

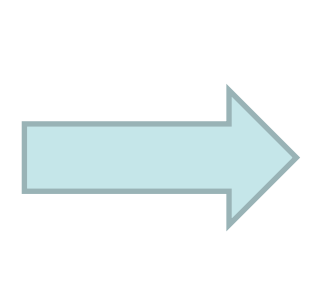

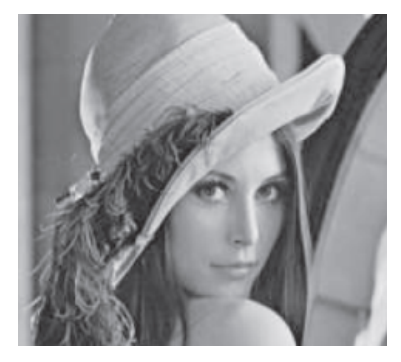

Figures from: Shahar Kovalsky, Alon Faktor: A Tour of Image Denoising, Slides

Rohs / Kratz, LMU München **Computergrafik 2 – SS2011** 61

### **Nicht-lokale Mittelwertbildung**

• Redundanz in natürlichen Bildern ausnutzen

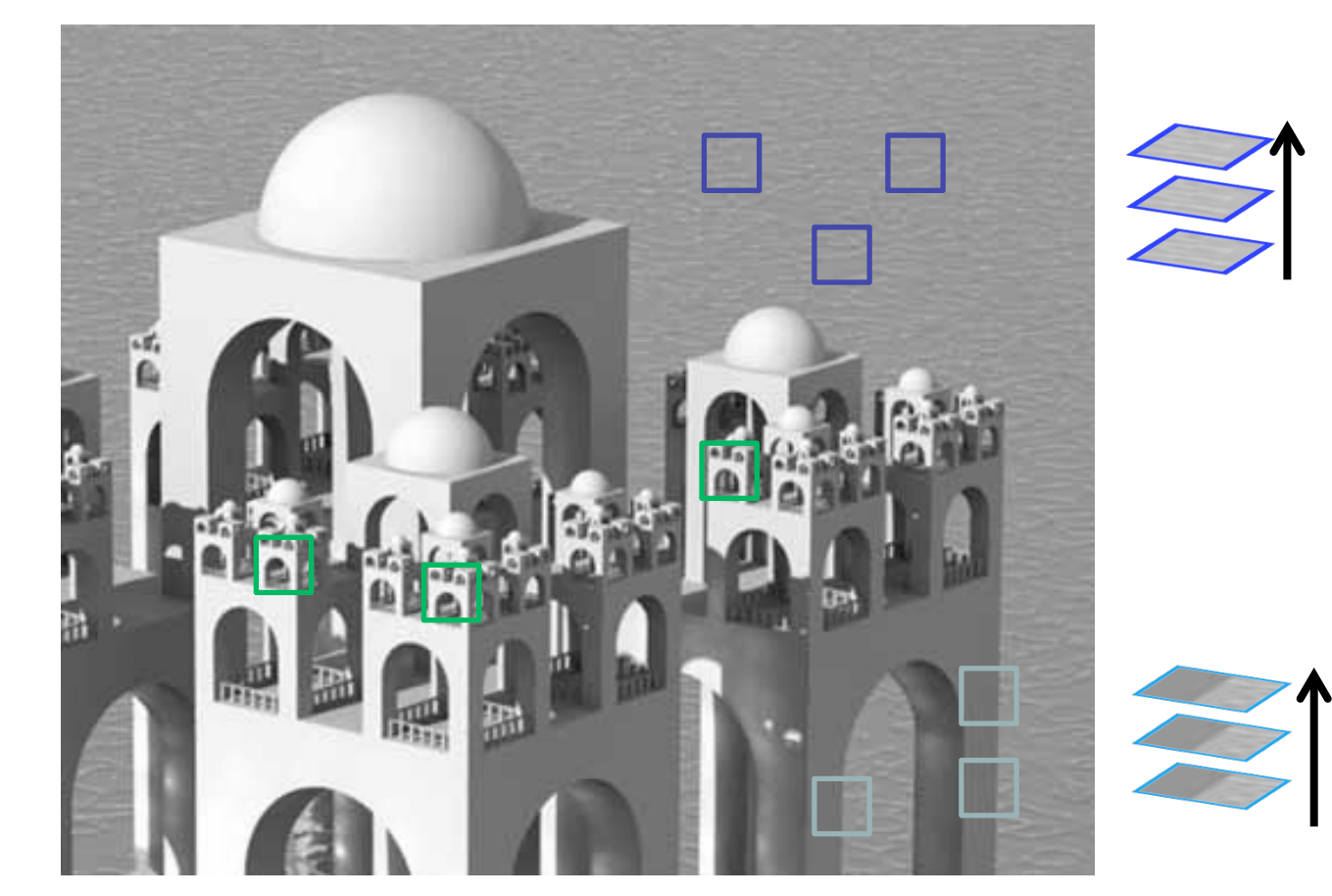

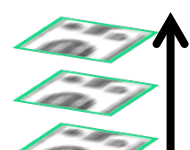

Figures from: Shahar Kovalsky, Alon Faktor: A Tour of Image Denoising, Slides

#### **Buades, Coll, Morel: Gewichteter Mittelwert durch Selbst-Ähnlichkeit**

• Verrauschtes Bild:

 $v = \{v(i) | i \in I\}, v(i) = u(i) + n(i)$ 

• Nicht-lokaler Mittelwert:

$$
NL[v](i) = \sum_{j \in I} w(i, j)v(j)
$$

• Gewichtsfunktion  $w(i, j) = \frac{1}{76}$ *Z*(*i*)  $\exp \left(-\frac{\left\|v(N_i)-v(N_j)\right\|_{2,a}^2}{l^2}\right)$  $h^2$  $\sqrt{ }$  $\setminus$  $\overline{\phantom{a}}$  $\mathsf{l}$  $\setminus$  $\int$ ' '  $Z(i) = \sum_{i} exp \left(-\frac{\left\|v(N_i) - v(N_j)\right\|_{2,a}^2}{l^2}\right)$  $h<sup>2</sup>$  $\sqrt{ }$  $\setminus$  $\parallel$  $\overline{\phantom{a}}$  $\setminus$  $\int$ '  $\left| \frac{\partial}{\partial y} \right|$  -  $\left| \frac{\partial}{\partial y} \right|$  $\sum$ 

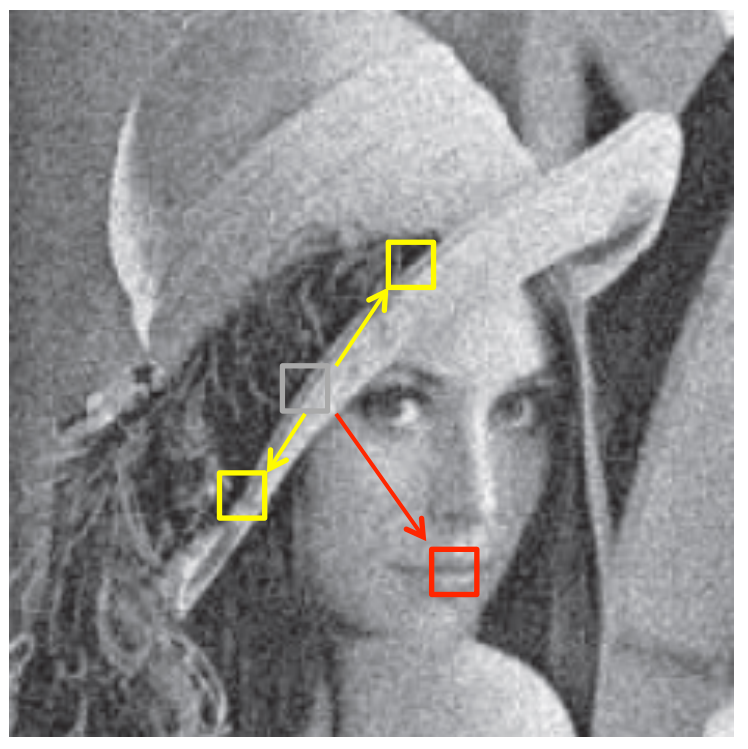

Figures from: Shahar Kovalsky, Alon Faktor: A Tour of Image Denoising, Slides